**UNIVERSIDADE FEDERAL DO RIO GRANDE DO SUL INSTITUTO DE ARTES PROGRAMA DE PÓS-GRADUAÇÃO EM ARTES VISUAIS**

**LEONARDO NAJAR DIAS**

**A TELEVISÃO: DA ARTE ELETRÔNICA, DESIGN A ARTE DIGITAL**

**MANAUS, 2022**

## **UNIVERSIDADE FEDERAL DO RIO GRANDE DO SUL INSTITUTO DE ARTES PROGRAMA DE PÓS-GRADUAÇÃO EM ARTES VISUAIS**

## **A TELEVISÃO: DA ARTE ELETRÔNICA, DESIGN A ARTE DIGITAL**

## **LEONARDO NAJAR DIAS**

Dissertação apresentada ao Programa de Pós-Graduação em Artes Visuais (PPGAV) da Universidade do Rio Grande do Sul (URFGS) como requisito para obtenção do título de Mestre em Artes Visuais, na área de concentração em Poéticas Visuais.

Orientador: Prof. Dr. Alberto Marinho Ribas Semeler

**MANAUS, 2022**

CIP - Catalogação na Publicação

```
Dias, Leonardo Najar
 A TELEVISÃO: DA ARTE ELETRÔNICA, DESIGN A ARTE
DIGITAL / Leonardo Najar Dias. -- 2022.
   60 f. 
   Orientador: Alberto Marinho Ribas Semeler.
   Dissertação (Mestrado) -- Universidade Federal do
Rio Grande do Sul, Instituto de Artes, Programa de
Pós-Graduação em Artes Visuais, Porto Alegre, BR-RS,
2022.
 1. Arte Digital. 2. Televisão. 3. Design gráfico.
4. Amazônia. I. Semeler, Alberto Marinho Ribas,
orient. II. Título.
```
Elaborada pelo Sistema de Geração Automática de Ficha Catalográfica da UFRGS com os dados fornecidos pelo(a) autor(a).

## **LEONARDO NAJAR DIAS**

## **A TELEVISÃO: DA ARTE ELETRÔNICA, DESIGN A ARTE DIGITAL**

Dissertação apresentada ao Programa de Pós-Graduação em Artes Visuais (PPGAV) da Universidade do Rio Grande do Sul (URFGS) como requisito para obtenção do título de Mestre em Artes Visuais, na área de concentração em Poéticas Visuais.

Orientador: Prof. Dr. Alberto Marinho Ribas Semeler PPGAV / UFRGS

Banca Examinadora:

Prof. Dr. Francisco Carneiro da Silva Filho FAARTES/UFAM

Profa. Dra. Teresinha Barachini PPGAV/UFRGS

Profa. Dra. Niura Aparecida Legramante Ribeiro PPGAV/UFRGS

"Sempre suspeitei que estava vendo televisão em vez de viver a minha vida."

(Andy Warhol)

## **DEDICATÓRIA**

Dedico esta pesquisa à minha família e principalmente a minha querida tia Telma, tenho certeza que se ela ainda estivesse aqui estaria orgulhosa. Amante das artes, ela sempre me apoiou em todas a minhas escolhas. Que ela esteja bem no outro plano.

### **AGRADECIMENTOS**

Todos que embarcaram nessa jornada comigo, principalmente minha família Núbia, Afonso, Diego, Lucas e Rodrigo, meu querido orientador Alberto por toda generosidade e colegas da televisão que tanto me ensinaram.

#### **RESUMO**

*A Televisão: da arte eletrônica, design a arte digital* consiste na análise de um processo de criação que parte da arte digital utilizando as vinhetas de um canal de televisão como campo de exploração. A partir dos princípios da new mídia arte, design e da arte digital são realizadas contextualizações sobre a direção de arte televisiva e suas possibilidades.

Palavras-Chave: Arte digital, Televisão, Design, Vinheta

## **ABSTRACT**

*Television: from electronic art, design to digital art* consists of the analysis of a creation process that starts from digital art using the vignettes of a television channel as a field of exploration. Based on the principles of new media art, design and digital art, contextualization's are made about television art direction and its possibilities.

Keywords: Digital art, Television, Design, Vignette

## **LISTA DE IMAGENS**

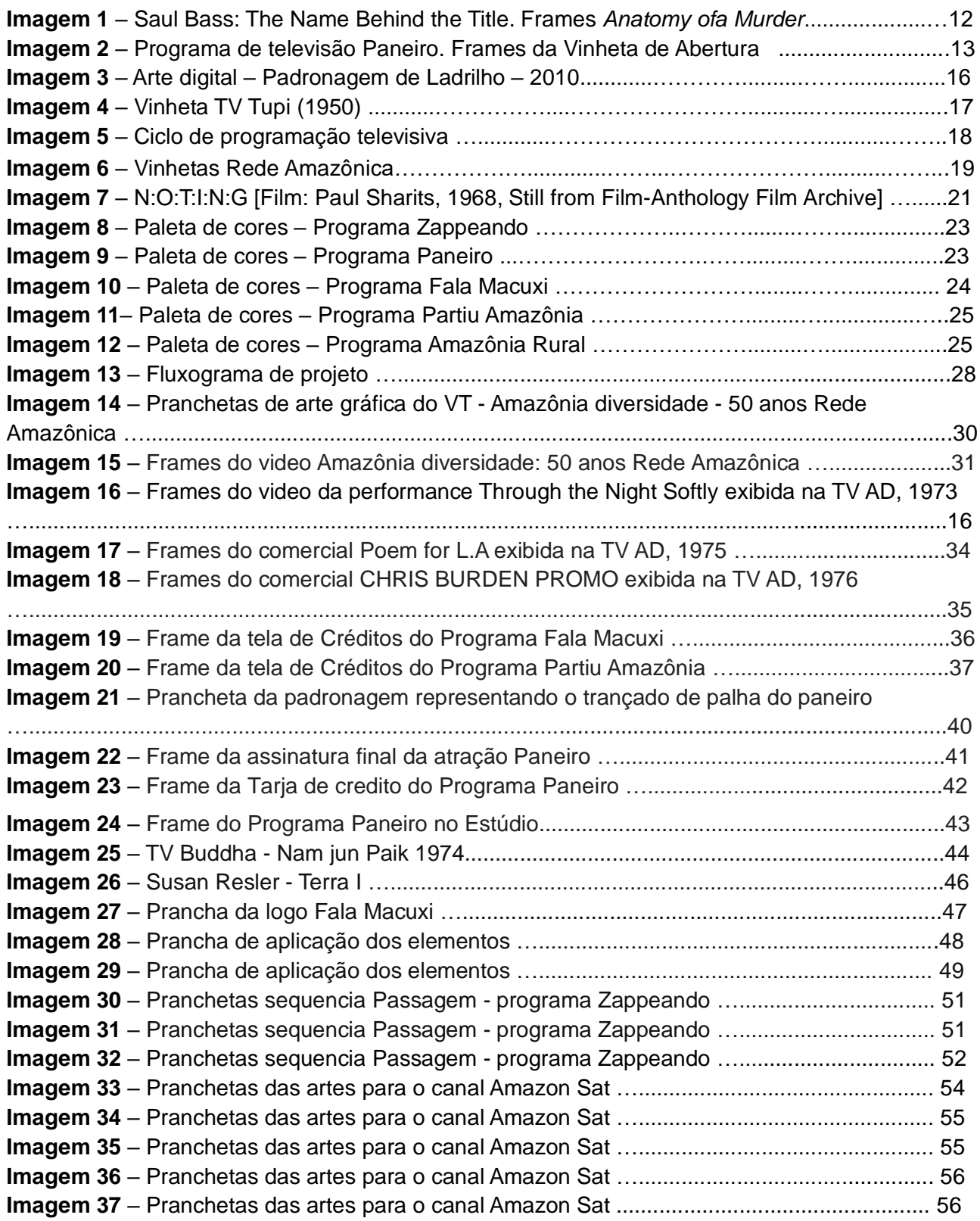

# **SUMÁRIO**

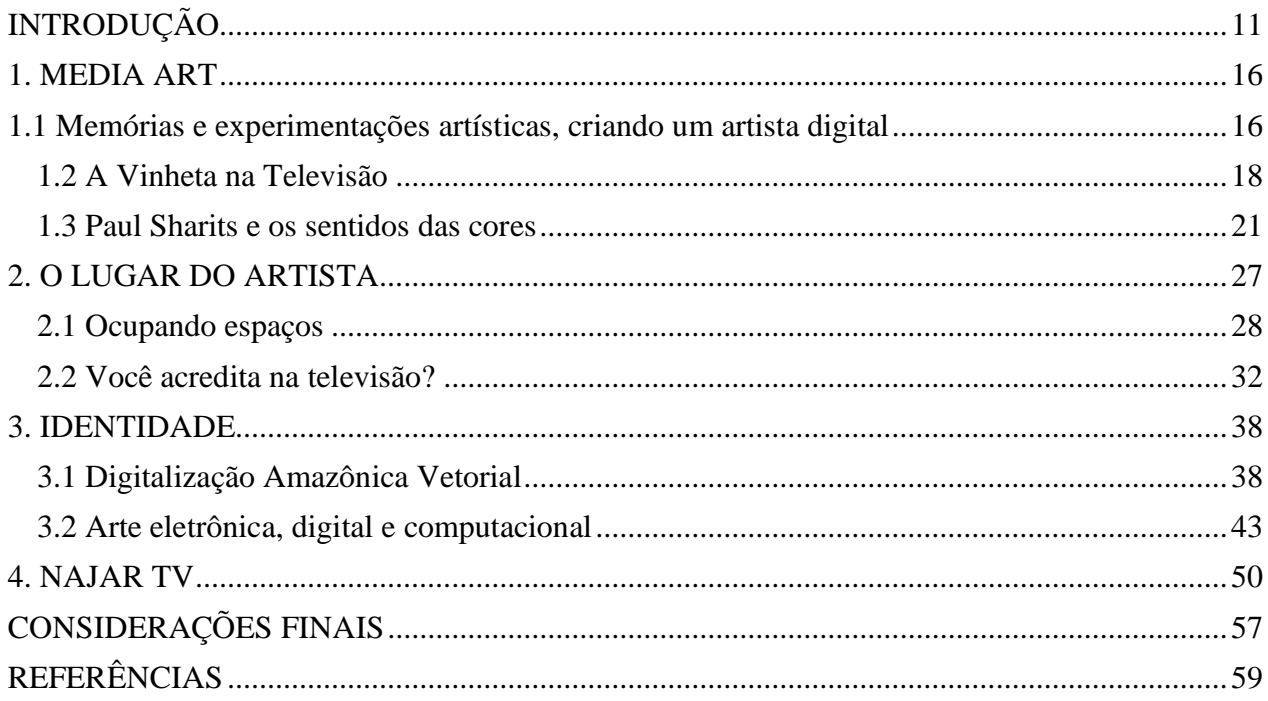

#### **INTRODUÇÃO**

Uma tela em preto na sala de casa, na cozinha, no quarto, na sala de espera do consultório, na guarita do porteiro e, até mesmo, na palma das mãos. Desligada, é apenas uma tela escura, mas, basta um toque de botão, para um universo comunicacional se acender em poucas polegadas.

Arlindo Machado (2000) afirma que

Você não precisa ir ao MoMa de Nova York, ou à Documenta de Kassel, ou ainda à Bienal de Veneza para conhecer algumas das últimas tendências das artes visuais. Uma das mais avançadas galerias de arte do mundo fica bem aí na sua sala de estar. (MACHADO, 2000, p.197)

Minha criação artística digital caminha no território da New Media art<sup>1</sup>.

A Media Art, segundo Quaranta (2013), surgiu em meados dos anos 1990, com o advento da Internet e o avanço do PC dando acesso a todos na revolução digital. O surgimento da internet e do computador pessoal revolucionou não somente o campo da informação em massa, mas também começou a agregar novas mídias à produção artística. Nesse sentido, minha produção emerge no campo da mídia transmitida em mídia convencional: a televisão. Ela ocorre nos intervalos da programação, spots de identidades visual na mídia televisa, nas vinhetas de abertura e identidade dos programas, chamadas institucionais. É nesse "lugar" onde você vivencia e entra em sintonia com essa explosão visual que democratiza conceitos tradicionais das artes visuais com as massas que são seu público..

Há nove anos eu direciono a minha criação artística para a mídia televisiva. Em 2013, quando entrei pela primeira vez em um estúdio de televisão, não entendia como tudo se conectava, eram pequenas partes de um grande todo: roteiro, produção, filmagem, edição, finalização. E onde um jovem artista visual se encaixa nesse meio? Na verdade, na direção de arte, que é meu processo artístico, direciono e crio todo o visual da campanha, trabalho paralelamente durante todo o desenvolvimento. Inicia a partir daí

<sup>1</sup> <sup>1</sup> New Media Art e outros nomes categóricos, como <Arte Digital>, <Arte de Computador, Arte Multimídia> utilizamos o termo para descrever projectos que fazem uso das tecnologias emergentes e se preocupam com as possibilidades estéticas, culturais e políticas destas ferramentas (JANA; TRIBE, 2007, p. 6)

uma grande jornada de amadurecimento. Giannetti (2006), além de outras definições. classificou essa Media art como sistema e processo intercomunicativo.

Claudia Gianetti (2006) é uma das teóricas que acompanham o texto no campo da Media Art, já que no processo criativo meus trabalhos envolvem a estética do vídeo e imagens são criadas com certos objetivos: elas ganham particularidades e identidade; através do meu fazer artístico, domino o campo visual do vídeo; a direção de arte está presente desde a escolha da primeira cor selecionada no software. Pontuando o uso do software em todo desenvolvimento artístico, destaco também o professor e pesquisador na área de novas mídias Lev Manovich, que já relaciona a utilização e influência do software com a cultura e a sua importância para o século XXI. E, como não poderia deixar de ser, a televisão tornou-se um tecno hibridismo, anexando toda a potência do software desde a criação de conteúdos até sua transmissão:

> Por que humanistas, cientistas sociais, acadêmicos de mídia e críticos culturais deveriam se preocupar com software? Porque fora de certas áreas culturais, como artesanato e belas-artes, o software substituiu uma gama diversificada de tecnologias físicas, mecânicas e eletrônicas usadas antes do século XXI para criar, armazenar, distribuir e acessar artefatos culturais...O software se tornou nossa interface com o mundo, com os outros, com nossa memória e imaginação – uma linguagem universal por meio da qual o mundo fala e um motor universal no qual o mundo funciona. O que a eletricidade e o motor de combustão foram para o início do século XX, o software é para o início do século XXI. (MANOVICH, 2013, p. 2)

Arlindo Machado, em sua vasta obra, sempre pontuou o papel da televisão no processo de criação na arte contemporânea. Com a colaboração bibliográfica dele, de Margareth Moss e de Raymond Willams crio referências de artistas do meio midiático televisivo e cinematográfico e consigo, então, criar a relação com o que faço hoje no Norte do Brasil com os que iniciaram e desbravaram este espaço anteriormente. Direciono o conceito de Media Art ao suporte onde meu trabalho se firma, o próprio meio televisivo, mais especificamente a Criação e Direção de Arte da Rede Amazônica, afiliada da região Norte da Rede Globo de televisão. No Brasil a empresa que mais investiu no grafismo televisual foi a Rede Globo, mesmo em plano mundial, ela foi uma das pioneiras na modelagem e animação na elaboração de seus *spots* e Vinhetas (Machado, 2000).

Voltando um pouco para entender onde se originou a incisão de artes gráficas em vídeos, retornamos à década de 1950 momento no qual o cinema começou a quebrar a monotonia dos créditos e alguns cineastas começaram a contratar artistas gráficos e, até mesmo, artistas plásticos para desenhar as aberturas dos seus filmes. Se iniciou ali uma nova era para o cinema, onde o fazer superou as expectativas: algumas aberturas se tornaram mais importantes que o próprio filme (MACHADO, 2000). No decorrer deste texto são apresentadas associações entre os meus trabalhos e alguns artistas de destaque da Media art como o Austríaco Hans Donner para a televisão e a própria emissora da Rede Globo, Andy Warhol e seu fascínio pela Televisão documentada na exposição "Warhol TV", Oi Futuro e Saul Bass para o cinema que entre tantas, assina a abertura de *Psycho* (Psicose, 1960) e *Anatomy of a Murder*.

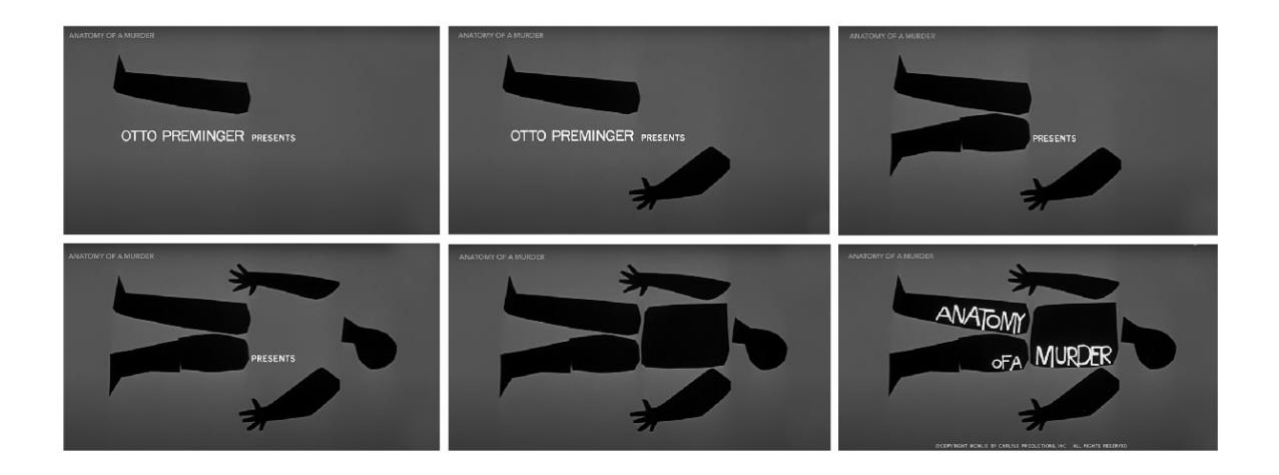

**Imagem 1 –** Saul Bass: The Name Behind the Title. Frames *Anatomy ofa Murder*. Disponível em: <https://www.youtube.com/watch?v=aPBWvfMKV10>. Acesso em: 17 set. 2021.

Na abertura de *Anatomy of a Murder*, Saul Bass demonstra com maestria o quanto se pode ser artisticamente criativo mesmo num ambiente de mídia tão comercial como o cinema hollywoodiano.

Com os avanços tecnológicos, a New Media Art se posiciona e domina o espaço onde ela se permite avançar; no campo televisivo não seria diferente. Muitos artistas que hoje trabalham com ferramentas referentes ao seu tempo fundem tecnologias visíveis e invisíveis criando, assim, ambientes sintéticos nos quais as barreiras físicas são quebradas e as transmissões ocupam espaço virtual e de teletransmissão (WILSON, 1990).

Um artista icônico, nesse sentido, foi Nam June Paik, que em toda sua carreira usou a televisão enquanto suporte criativo como em "TV Buddha", de 1974. Na instalação um circuito fechado de televisão é retroalimentado com uma imagem de Buda Meditando. Paik foi um dos pioneiros no uso da experimentação com a mídia televisiva e também foi precursor no início da pesquisa com os geradores de efeitos especiais, ousando com o uso das técnicas de *feed back* (retroalimentação), além de ser um dos precursores da vídeo arte. Atualmente estes efeitos estão *softwerizados*, tanto na produção, quanto na pós-produção imersos na complexidade da computação e da cultura digital.

Entretanto, me pergunto se todos estão sendo devidamente representados ou se deparam apenas com uma visão unilateral. Talvez Andy Warhol, que era assumidamente aficcionado pela TV, não se sentisse fora dela, já que ele vivia em Nova York no centro de criação e consumo televisual. Isso, de certa forma, não é o que acontece com o telespectador da região Norte do Brasil.

No contexto geográfico da região Norte, os conceitos de pertencimento, proximidade, inclusão, criador e propagador da sua própria cultura não são termos que o amazônida está acostumado, importamos culturas de todos os lugares, datas comemorativas, termos, gírias, principalmente quando se trata de conteúdo midiático televisivo. Nesse lugar em que estamos inseridos, e apesar dos avanços tecnológicos, temos a ilusão de estarmos completamente conectados à internet, principalmente se tratando da capital manauara.

Na intenção de sair desse lugar onde o nortista se insere, minha produção artística desenvolve a direção de arte para a mídia televisiva, utilizando vídeos e fotos do contexto e imaginário amazônico como argumento para as artes digitais, cria padronagens, pictogramas em softwares de arte digital, arte em vídeo, e transforma o regionalismo do cotidiano nortista em arte midiática acessível às massas. Através da tela da televisão a criação e a direção artística desenvolvida ganha forma e apresenta ao amazônida suas raízes. Em um dos programas para o qual criei as artes e direção artística para o universo televisivo, uso a premissa do programa que é visitar todo o entorno da música e cultura nortista. No decorrer do texto, traço o processo de concepção das peças criadas e exibidas na emissora do grupo Rede Amazônica, como o programa Paneiro.

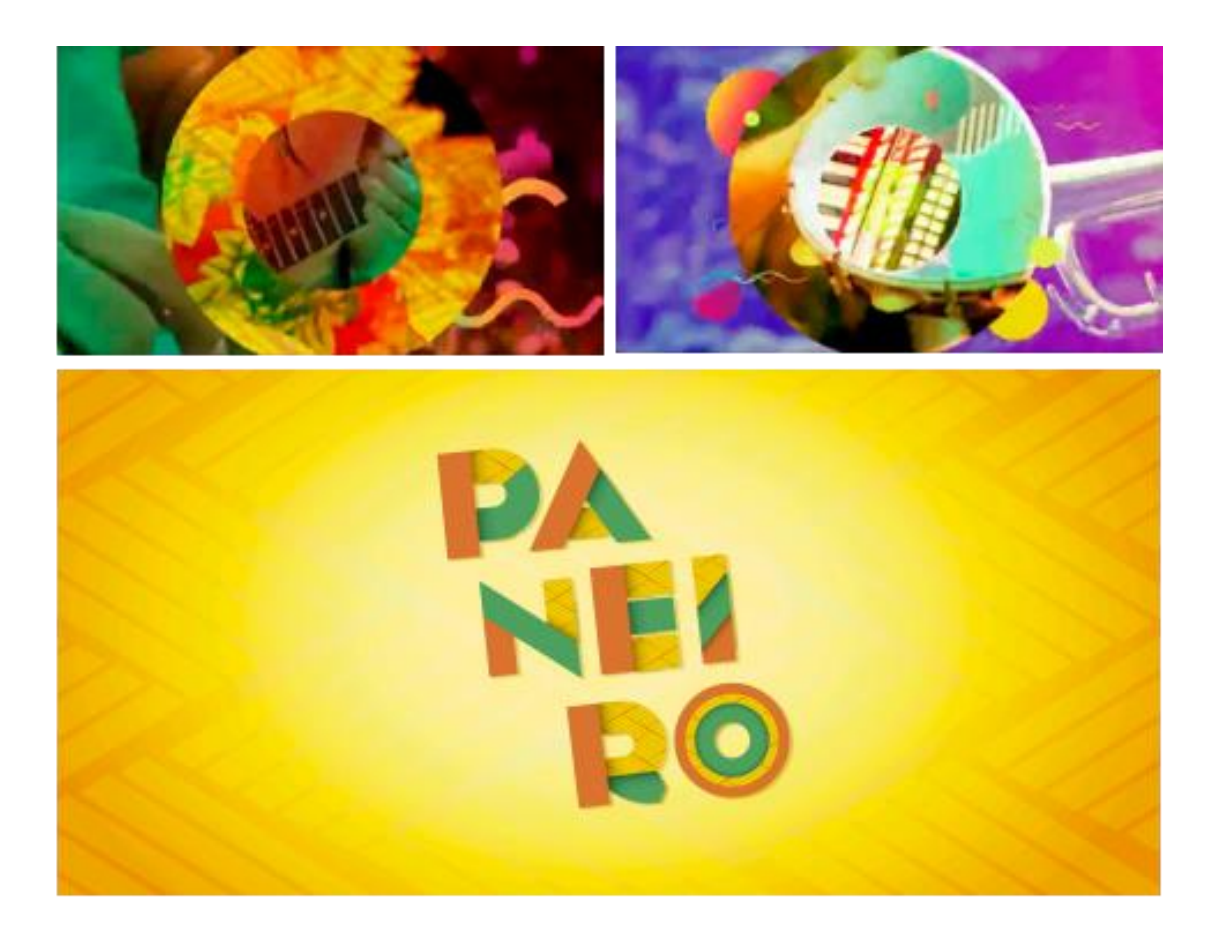

**2 Imagem 2 –** Programa de televisão Paneiro. Frames da Vinheta de Abertura Leonardo Najar: Artes digitais, direção de arte e Identidade Visual.

A estética que proponho inclui a digitalização de coisas que me rodeiam, objetos físicos e o objeto do sentido. Sem deixar de lado o que é tendência nas vanguardas das tendências digitais para este campo, trazendo de dentro pra fora o cotidiano amazônico. Então, quando essa "arte mídia" se alimenta dos sentidos capta cores naturais, texturas, sons característicos, agregam um conjunto visual que transformam *o "ver em ser visto"*.

A meu ver, a New Media Art surge como uma tentativa de ocupar esteticamente o *mainstream* das tecnologias de informação e comunicação e, de modo similar, de outras expressões contemporâneas, busca novos espaços e meios de expressão.

Proponho, então, desligar a TV e apreciar a leitura desse intenso entendimento do fazer artístico para a televisão regional do norte do Brasil.

<sup>2</sup> Transmitida na Rede Amazônica e disponível em: <https://www.youtube.com/watch?v=\_KHtpOi4MXA>. Acessado em: 25/09/2021.

#### **1. MEDIA ART**

1.1 Memórias e experimentações artísticas, criando um artista digital

Inicio esse capítulo interessado em entender como um artista que inicialmente gosta de pintar acaba efetuando uma troca do pincel, da tinta acrílica, do bastidor pelos dispositivos digitais como o mouse, a mesa digitalizadora, uma tela e um computador.

A tela é um suporte mágico que nos possibilita quebrar as barreiras entre os meios. Segundo Manovich, em *Animated Painting,* de 2007, a imagem digital está mais para a pintura do que para a fotografia: a imagem nos softwares de edição e pós-produção são literalmente pintadas. Elas são retocadas, colorizadas, corrigidas, claro, é um processo que envolve algoritmos e um hibridismo com os meios tecnológicos.

Conforme dito anteriormente, entrei para os bastidores do meio televisivo sem sequer entender como essa dinâmica funcionava e para entender como cheguei em 2013 e a minha entrada na direção de arte foi para o cargo que ocupei até bem pouco tempo. Contudo, para melhor compreensão, é preciso voltar um pouco no tempo e adentrar um pouco na minha história.

Entrei na Universidade Federal do Amazonas em 2006 para o curso de Licenciatura em Artes Plásticas. Nele eu deixei de tratar a arte como passatempo e, pela primeira vez, consegui processar teoricamente tudo que desde criança, mesmo que de forma ingênua, eu fazia. Sempre gostei de pintar com tinta acrílica, usava bastante cores e pintava certos personagens do cotidiano, isso me deixava realizado. Na grade curricular da UFAM tínhamos disciplinas voltadas para educação e práticas digitais.

As disciplinas de artes digitais, (entendendo aqui arte digital como um "guarda chuva" para abarcar a grande diversidade das artes tecnológicas, conforme conceitua Paul, 2008) que consistiam de projetos artísticos com softwares de criação vetorial, edição de vídeos, sites e meios digitais me deixavam de certa forma confortável, tinha mais aptidão. Também em minha formação, é preciso apontar minha experiência com design. No ano de 2003 ainda no ensino médio, fiz um curso de "web design" para iniciante contexto no qual ocorreu meu primeiro contato com softwares de criação artística. Nesse curso, os alunos tinham como objetivo final criar um site, aprendendo todos os softwares que precisaríamos para desenvolvê-lo integralmente; *Corel Draw*, *Photoshop*, *Flash*, *Dreamweaver*. Um mundo novo se abriu para mim, aprendi a usar o software e o potencial presente ali me encantou desde então.

Em 2017 após cursar um ano do Curso de Artes Plásticas, senti a necessidade de mergulhar mais no mundo digital. Na ânsia de criar e me profissionalizar na área de artes

digitais, entrei no Curso de Design Gráfico, cursei ambos os cursos paralelamente. Flertava no design com equilíbrio entre a forma e a função, e nas Artes, com a construção da estética. Já com mais experiência com a utilização de softwares de criação de artes digitais, iniciei um estágio na área editorial do INPA3. <sup>O</sup> contato com o bioma da Amazônia me aproximou desse amplo visual amazônico digitalizado. A partir de então fui bombardeado com imagens de plantas, texturas de cascas de árvore, manipulação de fotos com temáticas amazônicas. Comecei a mergulhar nessa estética e diversidade. A memória visual ficou guardada. Mais do que um recurso natural, a Amazônia é uma riqueza visual pronta para ser explorada. No término do curso de Artes Plásticas meus trabalhos e projetos já estavam voltados para o meio digital. As pinceladas de tinta acrílica já não me preenchiam mais, estava completamente tomado por pixels e vetores matemáticos.

Desde a Graduação, eu já era fascinado em coletar e capturar elementos do cotidiano para o meu trabalho. Procuro pela cidade o que me interessa. Naquela época, já tinha interesse no visual, nos padrões e cores que me rodeiam.

Por essa razão, desenvolvi no projeto de pesquisa final da graduação um estudo no qual propus me aventurar pelo centro de Manaus buscando ladrilhos de fachadas antigas do Centro Histórico. Fotografei todos os revestimentos que encontrei, digitalizei e criei padronagens aplicadas ao design de superfície. Esse processo já indicava a minha aptidão e interesse em transformar cotidiano e cultura em elementos digitais, desconstruindo e transformando-os em algo novo.

<sup>3</sup> INPA – Instituto Nacional de Pesquisas da Amazônia

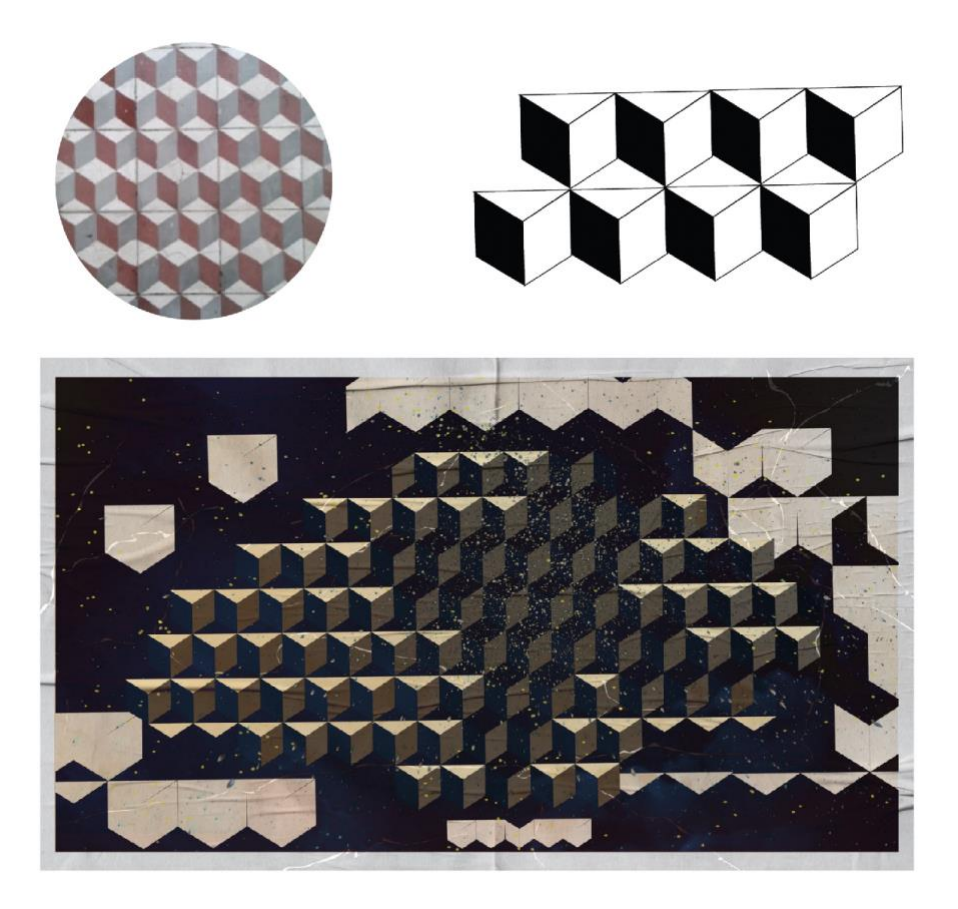

**Imagem 3 -** Arte digital – Padronagem de Ladrilho - 2010

Como dito, entrei em um estúdio de televisão pela primeira vez em outubro de 2013 sem saber exatamente como meu trabalho se encaixaria dentro de tantos processos. A direção de arte para a televisão vai me desafiando a criar identidade e conceito para diversas peças, sejam elas spots, programas, chamadas, etc. A partir de agora vamos adentrar nesse mundo audiovisual da *new media art* televisiva.

#### **1.2 A Vinheta na Televisão**

A partir de 2013, me inseri nos bastidores das antenas gigantescas, da competição de audiência com emissoras concorrentes e de concorrência interna entre afiliadas. Criar em um ambiente novo assusta, logo, precisei entender onde a direção de arte e criação de vinhetas videográficas se encaixavam nesse meio.

Primeiramente faz-se necessário entender como esse panorama foi formado. Em meados da década de 1950, iniciou-se a trajetória de vinhetas da televisão brasileira criadas originalmente por Mario Fanucchi. Ainda sem recursos de animação, a vinheta de identificação do "indiozinho" da TV Tupi desempenhava uma função decorativa e pontuava a abertura de programas e anúncio das atrações (FREITAS, 2007).

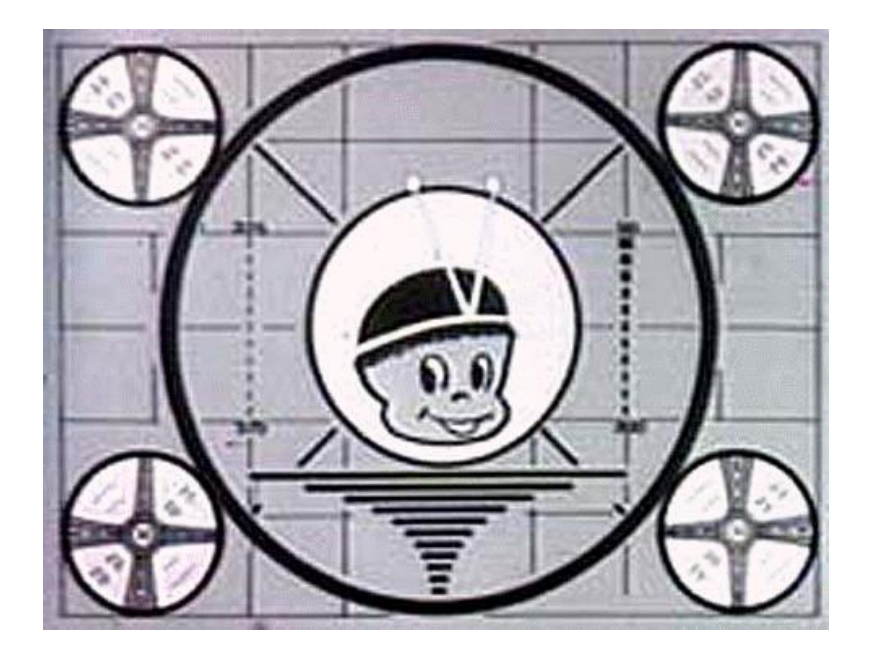

**Imagem 4 –** Vinheta TV Tupi (1950)

A TV brasileira que conhecemos hoje foi ganhando forma a partir de então no formato de um ciclo que se repete durante toda a programação: Vinheta – Atração – Vinheta – Anúncio. Nele podemos ter um panorama geral dessa estrutura e entender como as vinhetas, tanto de abertura de atração quanto das próprias emissoras, são frequentes.

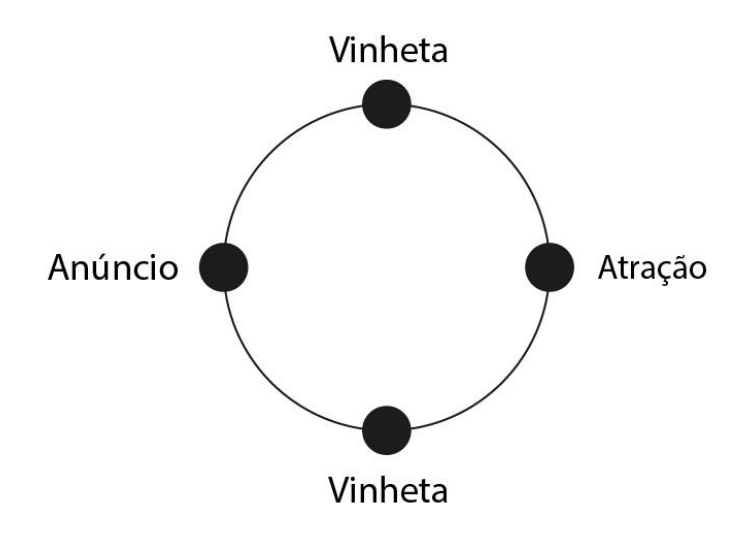

As vinhetas seguem como um guia que imprimem o ritmo da programação para os telespectadores. Para sanar qualquer dúvida ou ambiguidade acerca do termo "vinheta", apontamos o conceito em uso: recurso visual de identidade nas artes gráficas. A vinheta pode ou não ser a elaboração de um símbolo, depende do seu objetivo. Assim, conseguimos delimitar que nem toda vinheta é uma marca. Para conseguirmos entender teoricamente como ela funciona no meio televisivo, o pesquisador Leonardo Freitas assim define:

> As marcas das emissoras de TV podem se transformar em vinhetas quando aplicadas a elas recursos de computação gráfica. Por exemplo, a marca da Rede Globo não é uma vinheta, pois, nesse caso, a vinheta se manifesta como o sinal eletrônico (a moldura sonora). Os efeitos de computação gráfica e as trucagens eletrônicas aplicadas sobre a marca da Rede Globo é que são as vinhetas. (FREITAS, 2007, p. 95)

O autor menciona pontualmente a Rede Globo, especificamente o nicho em que estou inserido. Na Rede Amazônica, afiliada da TV Globo, desenvolvo a função de identidade visual por meio de inúmeros sinais eletrônicos e efeitos de computação gráfica em vinhetas para emoldurar a marca da emissora, cada uma com sua finalidade e objetivo de atração.

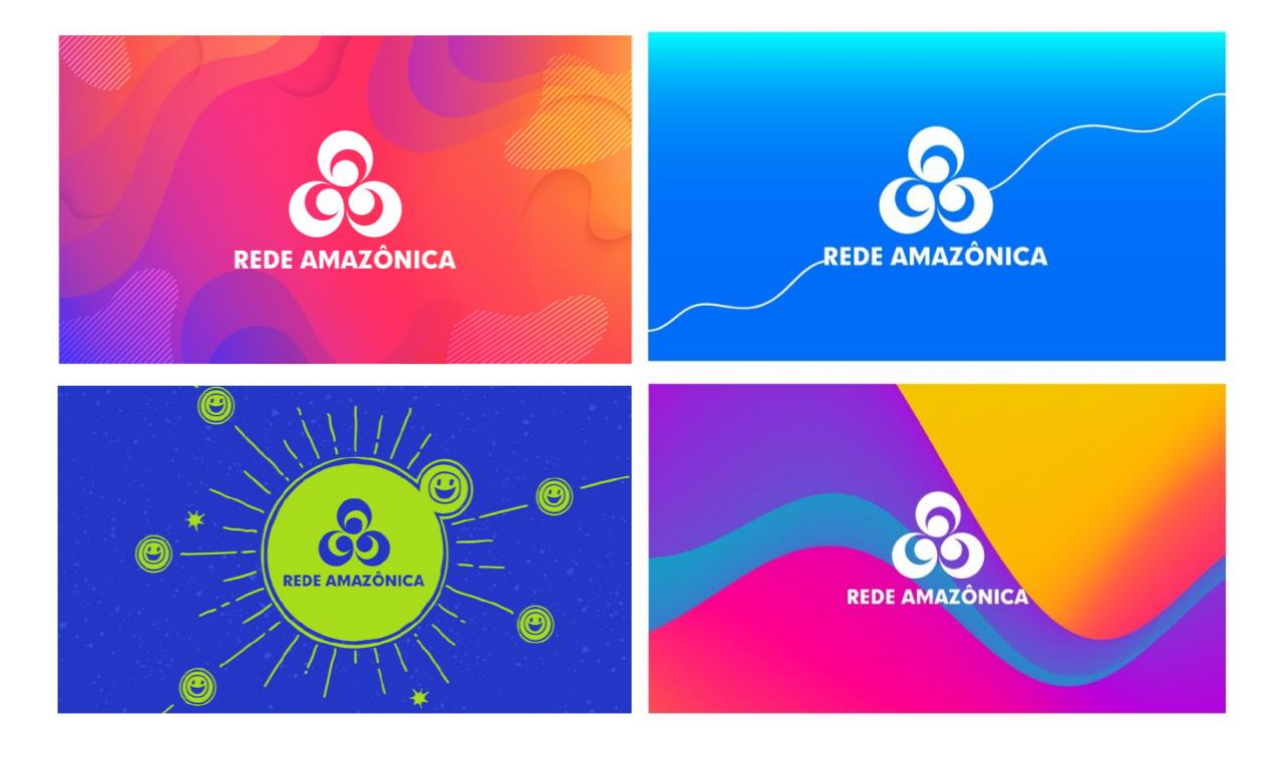

Meu trabalho como diretor de arte também caminha por esse terreno que tem o nome de assinatura do canal. Outros canais trabalhavam muito bem isso, como a MTV Brasil nos anos 1990, com vinhetas sempre inovadoras e marcantes.

Em relação à arte digital para televisão, Domingues (1997, p. 239) declara que "as telecomunicações oferecem um terreno fértil para a exploração artística. Outras tecnologias computadorizadas acabarão convergindo de forma intrigante com as telecomunicações que convidam ao comentário artístico." É um espaço de inúmeras possibilidades de criação.

#### **1.3 Paul Sharits e os sentidos das cores**

No contexto em que estamos inseridos podemos nos considerar tomados por tecnologia, uma vez que o meio digital, em constante expansão, dominou o espaço. Marc Prensky (2001) define bem este contexto ao afirmar que estamos na era dos "Nativos Digitais", isto é, aqueles jovens estudantes que sempre tiveram contato com meios tecnológicos como smartphones, internet, videogame, computadores.

Faço parte de um período de transição, pois nasci no final dos anos 80, fase histórica na qual as tecnologias com as quais estamos tão familiarizados hoje ainda estavam sendo inseridas no nosso cotidiano. Minha geração teve contato desde muito cedo com internet discada, smartphones com câmera VGA e câmera de Vídeo. A partir dessas memórias, percebi que, apesar de parecer distante, toda essa transição entre as tecnologias citadas e o Iphone mais moderno à disposição atualmente dura 15 anos.

O trabalho com o Video Digital, cartão SSD, softwares de edição me fizeram pensar como esse processo era artisticamente desenvolvido sem as tecnologias que, de certa forma, nos auxiliam no resultado que desejamos. Dessa forma, encontro no trabalho do Pintor e Cineasta experimental Paul Sharits, artista norte americano que abandonou o pincel e a tela para se aventurar na sétima arte, a experiência de ver um filme o mais próximo possível da apreciação de uma pintura ou escultura. Ao analisar seus escritos registrados no texto Ver/Ouvir, de 1978, pude voltar um pouco no tempo e compreender como uma mente inquieta e criativa lidava com as tecnologias presentes nos seus anos de atuação no sistema da arte.

Sharits foi um dos primeiros cineastas a explorar o *flickering*, a pulsão de fotogramas apresentados em montagens curtas. Essas experimentações fizeram com que o seu processo se tornasse inovador, e a sua construção, considerada musical, uma espécie de filme sonoro. A curadora de arte contemporânea Charlotta Kotik bem descreve o feito de Sharits:

> Fascinado pelo efeito da progressão do tempo em nossa percepção e pelo surgimento de algo que ele chamou de "cor temporal", Sharits fez filmes nos quais campos de uma cor eram cortados rapidamente com os de outras cores, criando permutas inesperadas de matizes iridescentes, alternando as cores em quadros individuais. O elemento temporal dessas obras e os resultados inesperados da visualização da rápida progressão de quadros de filmes de várias cores foram, no entanto, firmemente concebidos na mente do artista e esboçados pela primeira vez nas partituras. Esta prática traz Sharits dentro da órbita da arte conceitual. (KOTIK, 2000, p. 5)

Notoriamente reconhecido por causa da inovação e transformação do material, Sharits trabalhava com o que podemos considerar o hardware do filme, os fotogramas. Suas intervenções nos fotogramas e películas eram as partes visuais do seu trabalho. Nesses filmes as trilhas sonoras eram sincronizadas com a velocidade de progressão das imagens das perfurações dos filmes, enfatizando o elemento que o motivava, a música. Admirador e influenciado por Bethoven e Bach, Sharits usava sua noção de musicalidade para criar, motivo pelo qual seus trabalhos se caracterizavam como uma espécie de "partituras visuais".

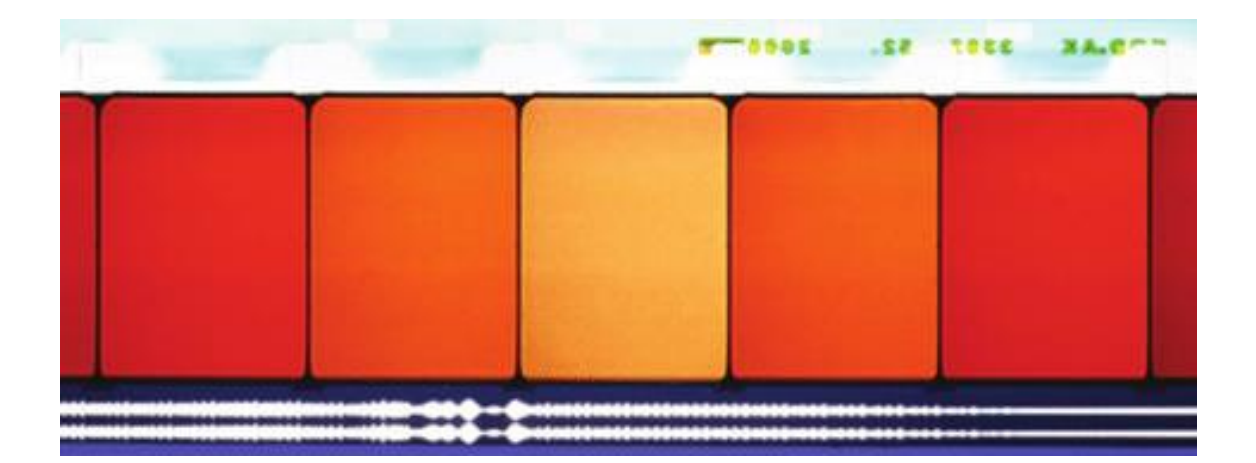

#### **Imagem 7 –** N:O:T:I:N:G [Film: Paul Sharits, 1968, [Still from Film-Anthology Film Archive]<sup>4</sup>

O próprio artista contextualiza o seu trabalho no escrito "Ver/Ouvir" e o referencia com grandes obras, analisando e esclarecendo questionamentos sobre o próprio trabalho. Segundo Sharits (1970) "Matisse chegou a explicar as linhas curvas emanando do entorno da figura em sua pintura de 1914, *Mlle. Yvonne Landsberg,* como harmônicos. Mas como um único fotograma de uma única cor chapada pode possuir tal qualidade?". Ele, então, comentou que apenas uma cor única realmente não possui tal qualidade, entretanto a intenção de uma série de cores distintas que produzem ofuscação pode, sim, dependendo das frequentes ordens e sequência de cores sugerir tal qualidade quanto à pintura de um renomado artista.

Essa indagação do artista fez com que eu repensasse o meu próprio trabalho. Refleti sobre seu desenvolvimento através de lâminas coloridas e a sua intenção de gerar sensação ao expectador. A direção de arte me possibilitou trabalhar com identidade de programas regionais novos na grade da emissora. As cores são um elemento primordial para criar o "universo" proposto. Criei uma paleta de cores para cada programa, de maneira que suas particularidades fossem se marcando a partir dos primeiros estudos de cores. Estive no comando da arte de cinco programas originais da Rede Amazônica, são eles: "Paneiro", "Zappeando", "Partiu Amazônia", "Fala Macuxi" e "Amazônia Rural". Delimitei as seguintes paletas de cores para cada um deles.

 A imagem 8 se refere à paleta de cores do "Zappeando", um programa jovem de cultura pop que aborda o contraponto do regionalismo com o universo "teen" da internet. Nesse sentido, desenvolvi uma paleta de cores que conversa com o público jovem antenado nas novidades do meio artístico pop; nela você encontra tons neon e a representação em degradê formada para identificar a diversidade.

Disponível em: https://www.youtube.com/watch?v=XkcXfdZxgjE

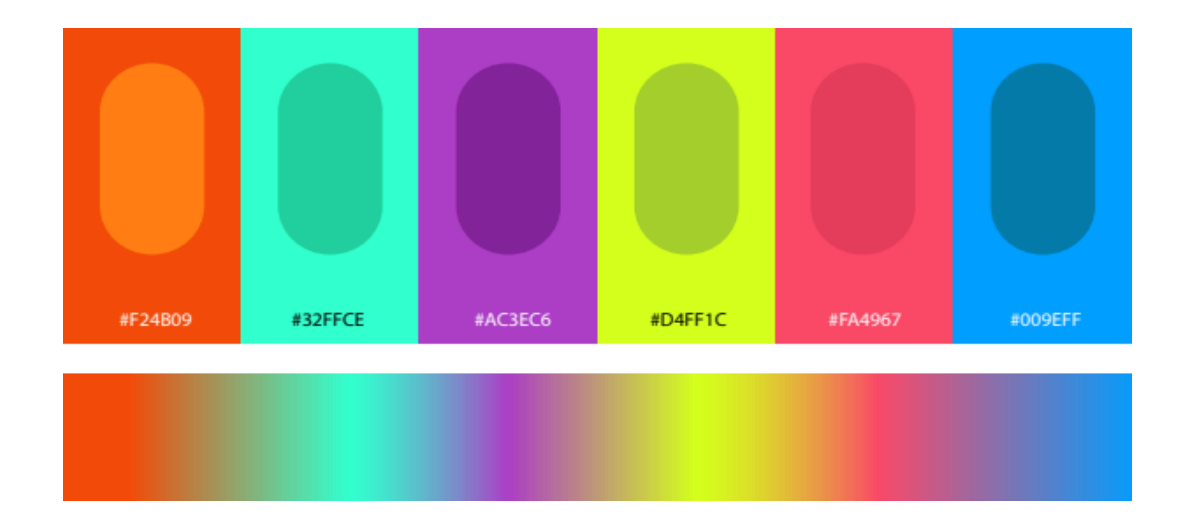

**Imagem 8 –** Paleta de cores – Programa "Zappeando"

 Já a imagem 9 se refere à paleta de cores do Programa "Paneiro", que desenvolve a arte e cultura local de forma acessível e democrática. As cores utilizadas têm um apelo de cultura popular, pois as cores quentes atraem o telespectador, traduzindo um programa solar que propicia a todos a apreciação artística das manhãs quentes de sábado.

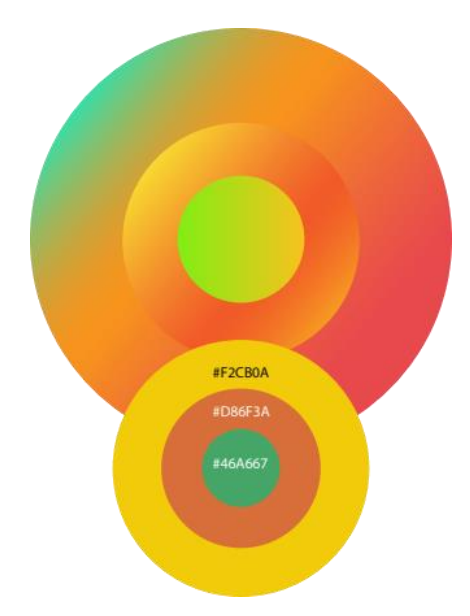

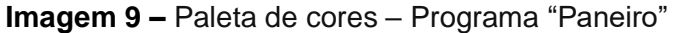

A imagem 10, por sua vez, se refere à paleta de cores do Programa "Fala, Macuxi", que propõe demistificar o senso comum do roraimense apelidado de "Macuxi", em referência à etnia Macuxi do estado de Roraima. Na mesma intenção de se tornar um

programa solar, especificamente transmitido em Roraima, a paleta combina cores tecnológicas e cores inspiradas na natureza.

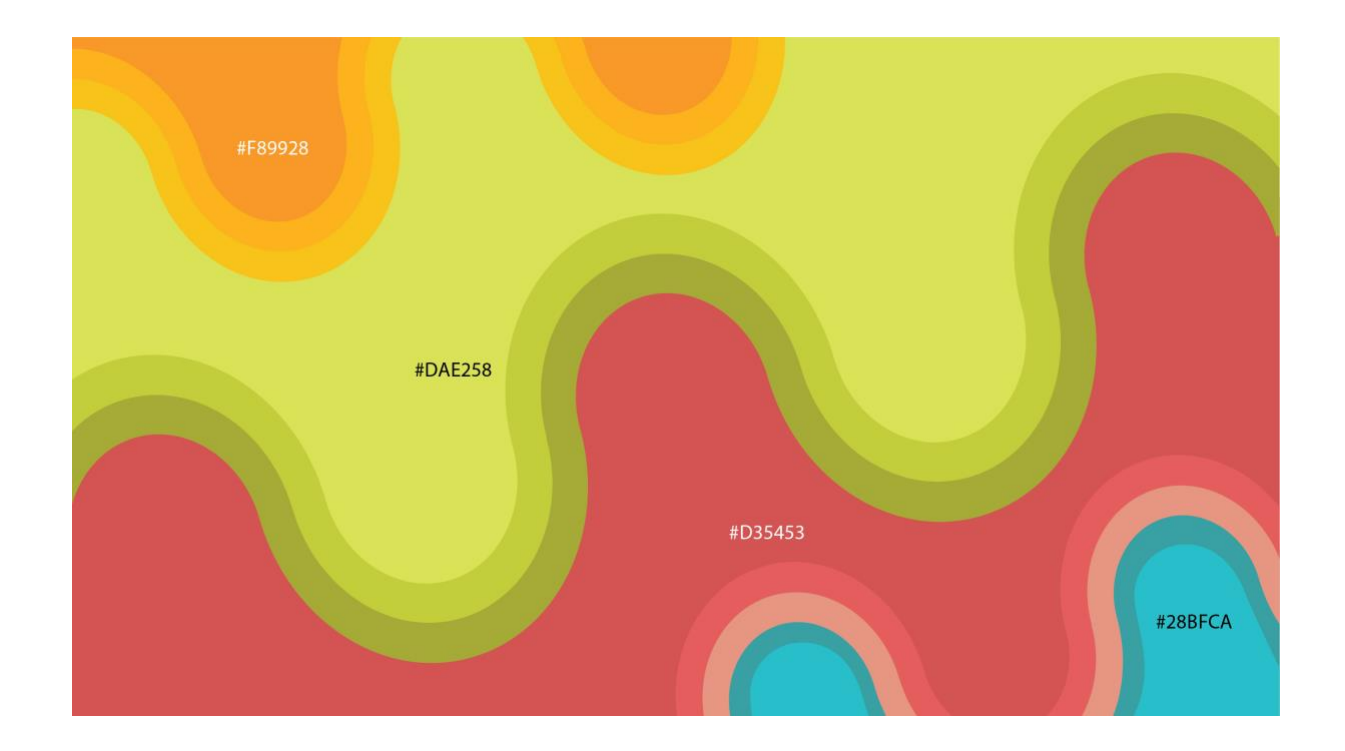

**Imagem 10 –** Paleta de cores – Programa "Fala, Macuxi"

A seguir, a imagem 11 se refere à paleta de cores do Programa "Partiu Amazônia", programa de viagens pela Amazônia brasileira e internacional cujo objetivo é fomentar o turismo pela própria região. O "Partiu Amazônia" tem um alcance maior, pois foi incorporado à grade de programação da Rede Globo internacional, ultrapassando o eixo norte do Brasil para ser transmitido em outros países, por isso, desenvolvi um visual de Amazônia menos convencional, empregando cores que, ao mesmo tempo, representam tons da que dialogam com o visual da região e também que a identificam e assimilam o mundo como um todo.

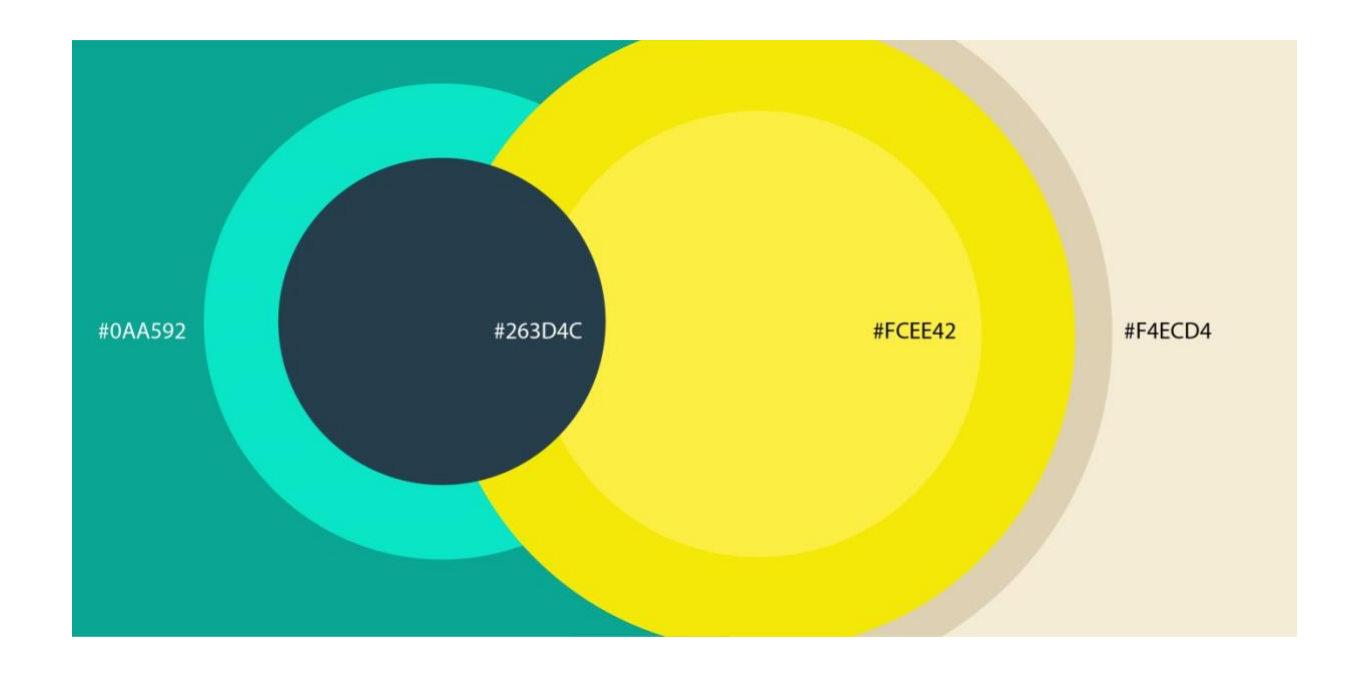

**Imagem 11 –** Paleta de cores – Programa "Partiu Amazônia"

Por fim, a imagem 12 se refere à paleta de cores do "Amazônia Rural", programa que aborda temas relativos à produção e cultivo de trabalhadores da zona rural da região Norte, abrangendo cinco estados: Amazonas; Rondônia; Roraima; Acre; Amapá. A paleta escolhida se identifica diretamente com cores terrosas, referenciando o solo e identificando a subsistência do homem rural.

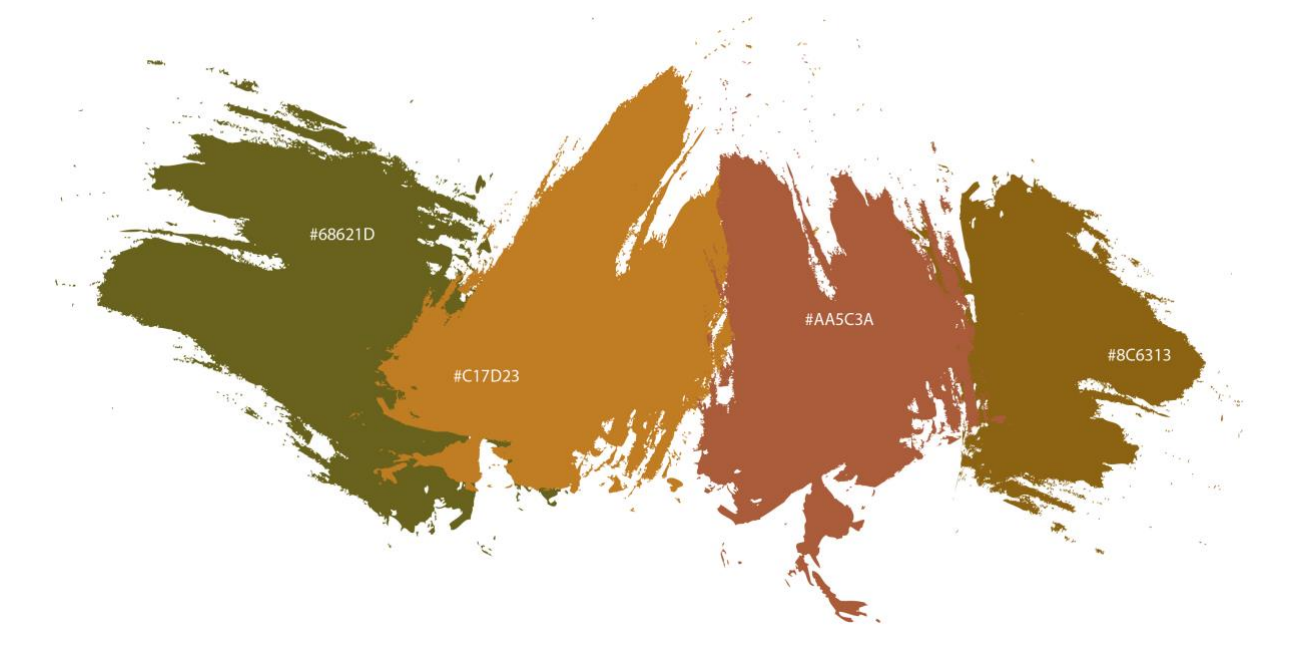

**Imagem 12 –** Paleta de cores – Programa Amazônia Rural

Meus experimentos avançaram. As paletas de cores migraram de uma intervenção consideravelmente simples como cores chapadas e alcançaram tons degradês mais complexos de serem "harmonizados" em intervenções com padronagens específicas para cada programa da grade da emissora. Intervir na superfície da imagem, pois sua construção se baseia no vídeo que serve de suporte, na temática do programa e na montagem. Dessa forma, busco provocar sensações no telespectador e focar na força da intensidade luminosa para os olhos.

Estamos cada vez mais dependentes das tecnologias das telecomunicações. Nós, artistas, podemos explorar esse terreno e seus motivos. Para que a arte seja reflexiva e atinja seu público-alvo, ela deve ser forte e conceitualmente dirigida (WILSON,1990).

Meu trabalho, de certa forma, fura a bolha do circuito tradicional da arte, galerias e museus, democratizando a entrega da arte para a massa popular sem acesso à ela.

O questionamento durante toda minha formação acadêmica em Artes Visuais era: "onde o meu processo criativo e fazer artístico se materializa para o público?". Geograficamente falando, o Amazonas é um lugar afastado do Eixo Sul–Sudeste, onde um maior número de galerias e museus se concentram. Com esses espaços limitados na Região Amazônica, os artistas buscam novos espaços assim como as raízes de uma árvore plantada nas calçadas fura o concreto.

No comando artístico da direção de arte televisiva e totalmente imerso no mundo da arte digital e do design gráfico, meu trabalho foi se moldando e minha criação se desenvolvendo através de demandas geradas por uma necessidade, com motivações que vão além de apenas um desejo. Estamos na era onde podemos ter qualquer coisa na tela de exibição: texto, diagramas animados, desenhos vetoriais interagindo com imagens, etc. Com essa gama de possibilidades, somos nós quem decidimos o que será construído. Diante dessas inúmeras possibilidades, estive diante de uma crise: os limitantes do ambiente onde desenvolvo meu trabalho modelam e, de certa forma, criam limitantes comunicativos, afinal, fazer arte para a televisão requer que o receptor tenha acesso a uma mensagem específica, mais necessariamente um tema.

Como dito anteriormente, trabalhar com arte digital em uma emissora é um espaço escasso e de um certo privilégio, pois a tela da TV é onde o resultado é transmitido, porém meu território criativo se desenvolve dentro do software.

No livro *Software takes command*, Lev Manovich comenta que até 1980 a computação gráfica para a televisão foi usada em pouquíssimas produções, mas com apenas uma década de distância ela se tornou realmente visível nas produções gerando um padrão visual. "[…] o resultado foi um reconfiguração não apenas das linguagens visuais da televisão, mas todas as técnicas visuais inventadas por humanos até aquele ponto. Em outros palavras, o que começou como um novo 'meio videográfico' em 1973 eventualmente mudou toda a mídia visual." (MANOVICH, 1980, p.90)

A partir daquela década, estava estabelecido um novo "terreno" de atuação para designers, artistas digitais e diretores de arte. A necessidade de um mercado de trabalho moldou profissionais com uma grande velocidade. Para o artista digital o domínio do software é a base para a execução, e a direção artística visual é o que define uma "peça".

28

Ocupando esse espaço é necessário entender como é composta essa equipe afinal um artista visual sozinho precisa de ferramentas e outros profissionais para gerar esse material televisivo.

Os processos e a equipe criativa da Rede Amazônica de Televisão é composta da seguinte forma:

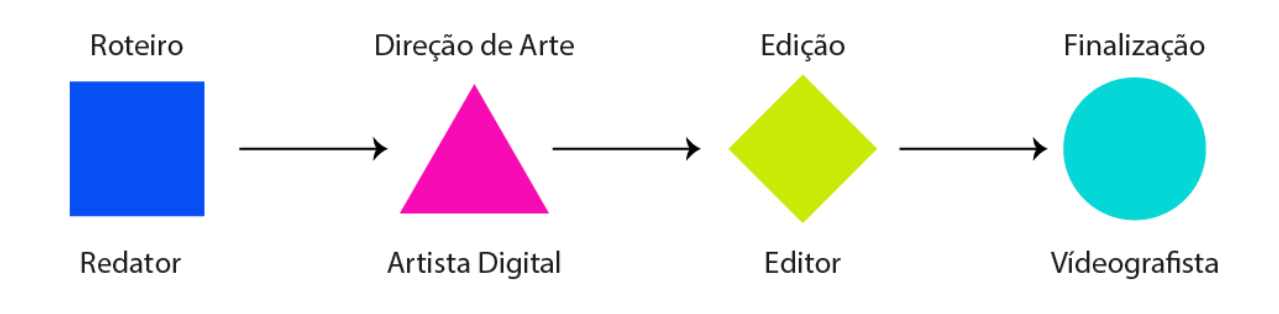

#### **Imagem 13 –** Fluxograma de projeto

Cada peça é responsável por um passo do projeto. O processo inicia pela necessidade e pelo tema a ser abordado; em seguida, o redator cria um roteiro que direciona o conteúdo do video, que será a peça final vinculada na televisão. Essa temática é apresentada para os demais membros da equipe, etapa na qual todos opinam baseados nas suas especialidades. A direção artística, etapa que desenvolvo no processo, é criar através de softwares de arte digital, como *Illustrator* e *Photoshop,* a estética do vídeo. Nesse estágio monto artes vetoriais com indicações de movimentos, indicando cada frame do video que será animada. A arte é idealizada, projetada e finalizada para ser animada nos passos seguintes, tal como Arlindo Machado relata em *A televisão levada a sério*:

> O casamento da televisão com a op/pop/video/computer art foi inevitável e dele nasceu esse rebento sedutor que é o grafismo televisual, ou como soa melhor em inglês: television graphics. Em televisão, denominam-se graphics todos os recursos visuais (design gráfico, lettering, logotipos), em geral. dinâmicos e tridimensionais, destinados a construir a "identidade" visual da rede, do programa ou dos produtos anunciados, bem como também as apresentações de créditos, as chamadas e toda sorte de elementos visuais que se sobrepõem às imagens figurativas captadas pelas câmeras. (MACHADO, 2000, p. 74)

A complexidade nesse processo artístico está em projetar linkando todas as peças que ainda serão produzidas. Criar esse "norte" é um abismo sem fim, uma vez que, apesar de estar delimitado por um tema, inovar visualmente é um mergulho no escuro. No projeto "Amazônia Diversidade – 50 anos de Rede Amazônica", meu processo criativo iniciou com foco em diversidade. Com esse objetivo, defini uma paleta de cores vivas para ilustrar o tema. "VT", abreviação de Videotape, como é chamado comumente no ambiente de trabalho, é uma explosão de arte em vídeo composta basicamente por artes animadas. Ele ilustra um áudio que enaltece a Amazônia e seu povo. É esse áudio em forma de roteiro que direcionou a minha criação, a fim de que cada momento do texto fosse acompanhado por um "*motion"* criado e desenhado em Vetor no software *Illustrator*.

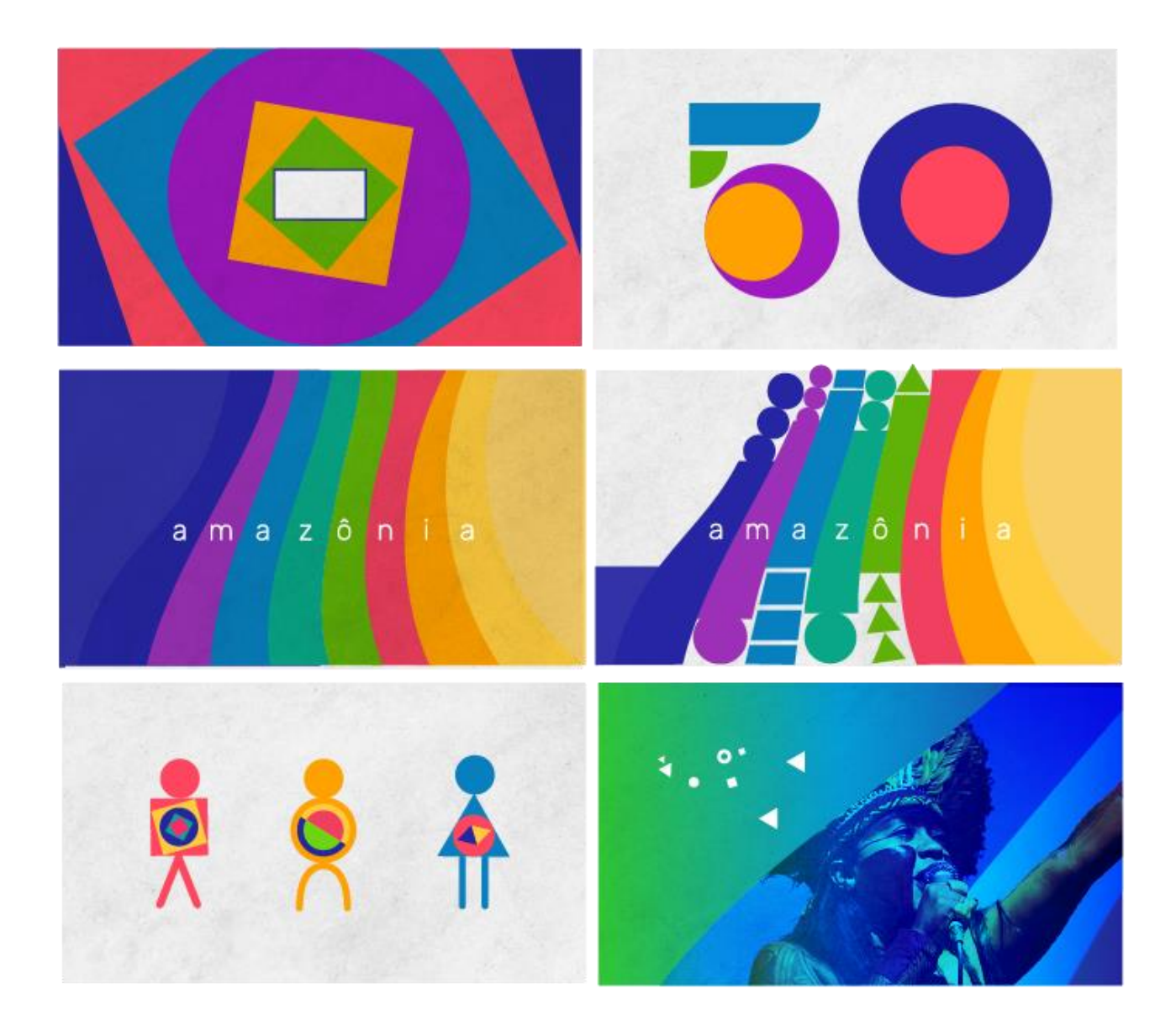

**Imagem 14 –** Pranchetas de arte gráfica do VT "Amazônia Diversidade - 50 anos da Rede Amazônica"

As pranchetas criadas são peças estáticas que indicam movimento. O objetivo é indicar como será esse movimento para que o videografista as transforme em videos animados. Com essas pranchetas prontas e esquematizadas, se iniciam a terceira e quarta etapas do projeto. A partir deste ponto, ocorre a edição: montagem de imagens, ritmo e áudio. No caso deste projeto, por se tratar de um vídeo quase totalmente gráfico, o videografista e finalizador trabalham a logo em paralelo com o diretor de arte, dando vida e movimento às pranchetas de forma com que o áudio se mescle com exatidão.

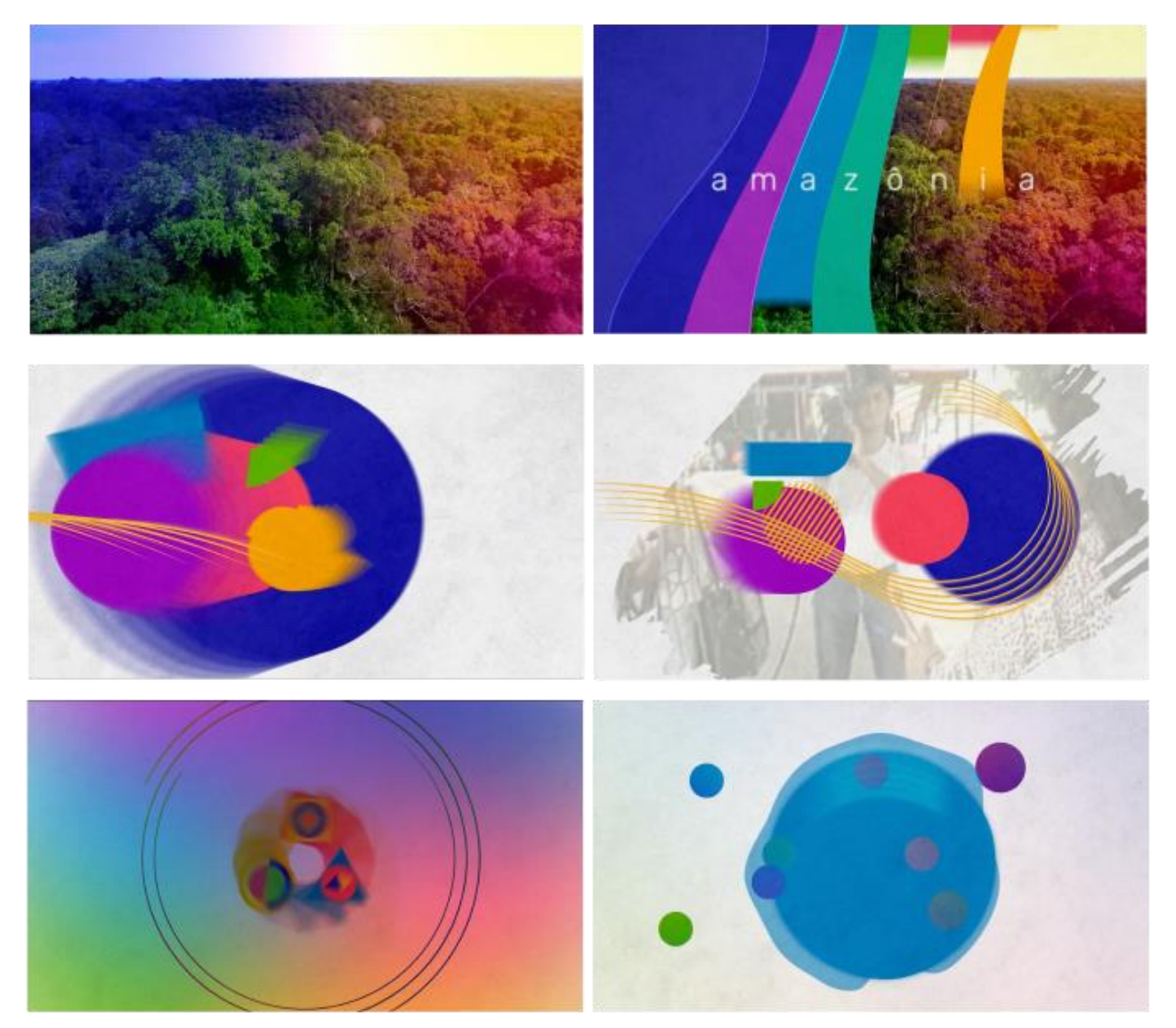

**Imagem 15 –** Frames do video "Amazônia diversidade: 50 anos da Rede Amazônica"

Com todas as pranchetas animadas e sincronizadas com o áudio, o vídeo que vai ao ar na transmissão de TV aberta para o Norte do Brasil se encaminha para a finalização, etapa onde ocorrem ajustes finais como cores, sonoplastia e "rendering". Nesta etapa de finalização, o projeto passa por uma revisão do diretor de arte, momento no qual são analisados os processos a fim de observar se atingiram o objetivo idealizado no projeto. Em seguida, o vídeo é entregue para a Central de controle de programação, onde é vinculado entre programas de grade e espaços pagos por anunciantes.

#### **2.2 Você acredita na televisão?**

Estamos ligados ao sinal televisivo como meio de informação e entretenimento. Como seria o artista nesse espaço onde o lucro é sempre o objetivo mais visado?

O artista performático Chris Burden, no ano de 1973, se questionou como o telespectador poderia entrar na TV. No documentário "Burden", o próprio artista descreve como foi o seu processo de utilizar o espaço de anúncio que ele considera a espinha dorsal da programação televisiva. Com este intuito, Burden comprou espaços de anúncios de 30" e 60" que eram transmitidos durante as madrugadas, um horário onde o custo de anúncio era mais acessível financeiramente.

Na dissertação intitulada "From Minimalism to Performance Art: Chris Burden, 1967– 1971", Matthew Teti descreve como funcionou esse contato inicial do artista e suas inserções televisivas:

> Outro trabalho inicial, TV Ad (1973), assumiu a superpotência de comunicação do dia, a televisão. Como Burden relatou, ele e seus amigos estavam imaginando como aparecer na TV, presumivelmente para promover sua arte…Burden também se infiltrou na corrente televisiva através do meio de um comercial de 10 segundos, spot ID, no qual ele mostrou um pequeno clipe de sua performance Através da noite suavemente (1973). Apesar do fato de que o tempo de antena comercial geralmente não era vendido para indivíduos para autopromoção, Burden convenceu um vendedor do KHJ-Channel 9 em Los Angeles que ele era um artista legítimo e comprou US\$ 550 em publicidade para seu anúncio, que foi veiculado cinco vezes por semana durante um mês durante o Phil Donahue Show e logo após as onze horas. (TETI, 2018, p. 242-243)

Assim suas primeiras peças foram ao ar tarde da noite. Entre comerciais empresariais, as peças de Burden eram transmitidas; as primeiras, nas quais ele surgiu de sunga rastejando sobre cacos de vidro, eram tão desconexas que passaram batidas nas primeiras inserções e foram veiculadas normalmente.

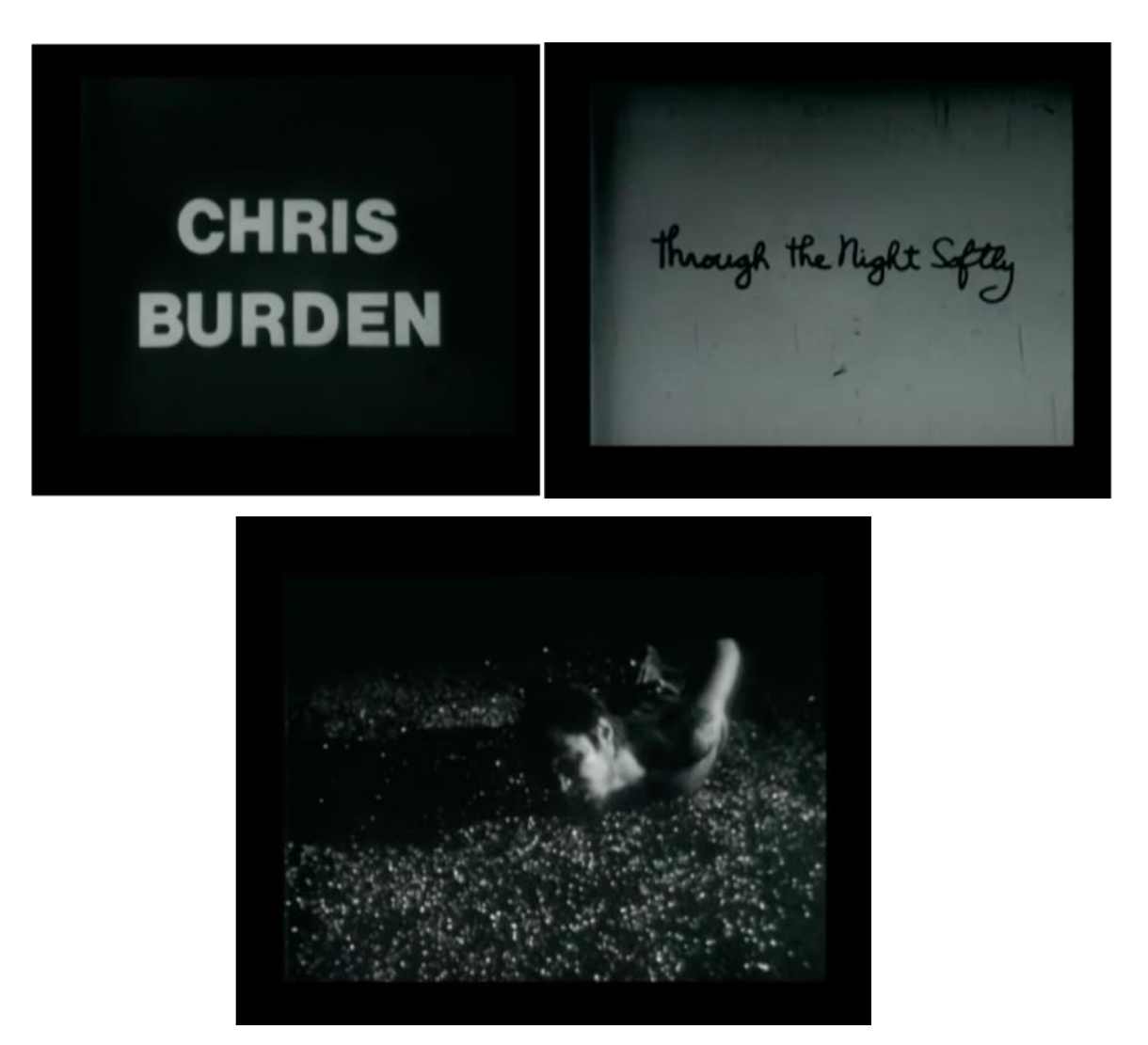

**Imagem 16 –** Frames do vídeo da performance "Through the Night Softly" exibida na TV AD em 1973.

Após algumas inserções, o Diretor do Canal AD exigiu que o comercial saísse do ar, conforme Tate (2018, p.243) cita: "Quando o diretor da estação viu o anúncio de Burden na televisão uma noite, ele estava indignado, tirou o comercial do ar e demitiu o vendedor responsável." Assessorado por advogados, o artista conseguiu que o canal honrasse o contrato. Burden, então, seguiu seu plano nos espaços já comprados. Anos depois seu trabalho vinculado foi o "Poem for L.A", no qual ele declamava um poema e, na sequência, o texto era projetado na tela: "SCIENCE HAS FAILED. HEAT IS LIFE. TIME KILLS". Chris, no documentário *Burden*, conta que essas frases não foram criadas por ele, e sim, pichações nas paredes do prédio onde morava. Seu objetivo principal era ser reconhecido nas ruas, de certa forma experimentar a projeção da televisão, e foi o que aconteceu após ele aparecer em plano fechado na televisão.

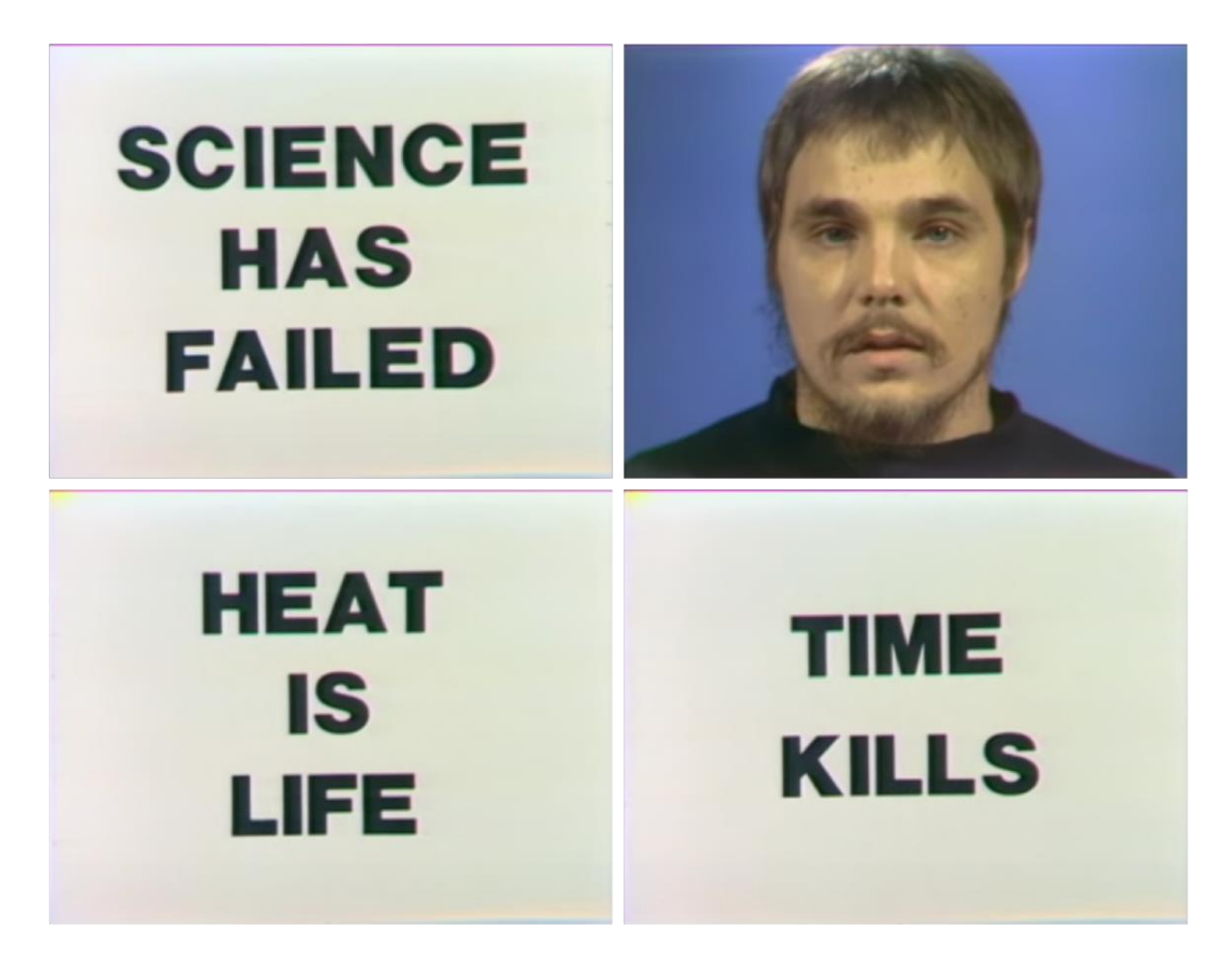

**Imagem 17 –** Frames do comercial Poem for L.A exibida na TV AD em 1975.

Movido pela ânsia de ser reconhecido, explorando o poder que a televisão tem, Burden elaborou outra inserção na qual ele listou nomes de artistas mundialmente consagrados e se incluiu entre eles.

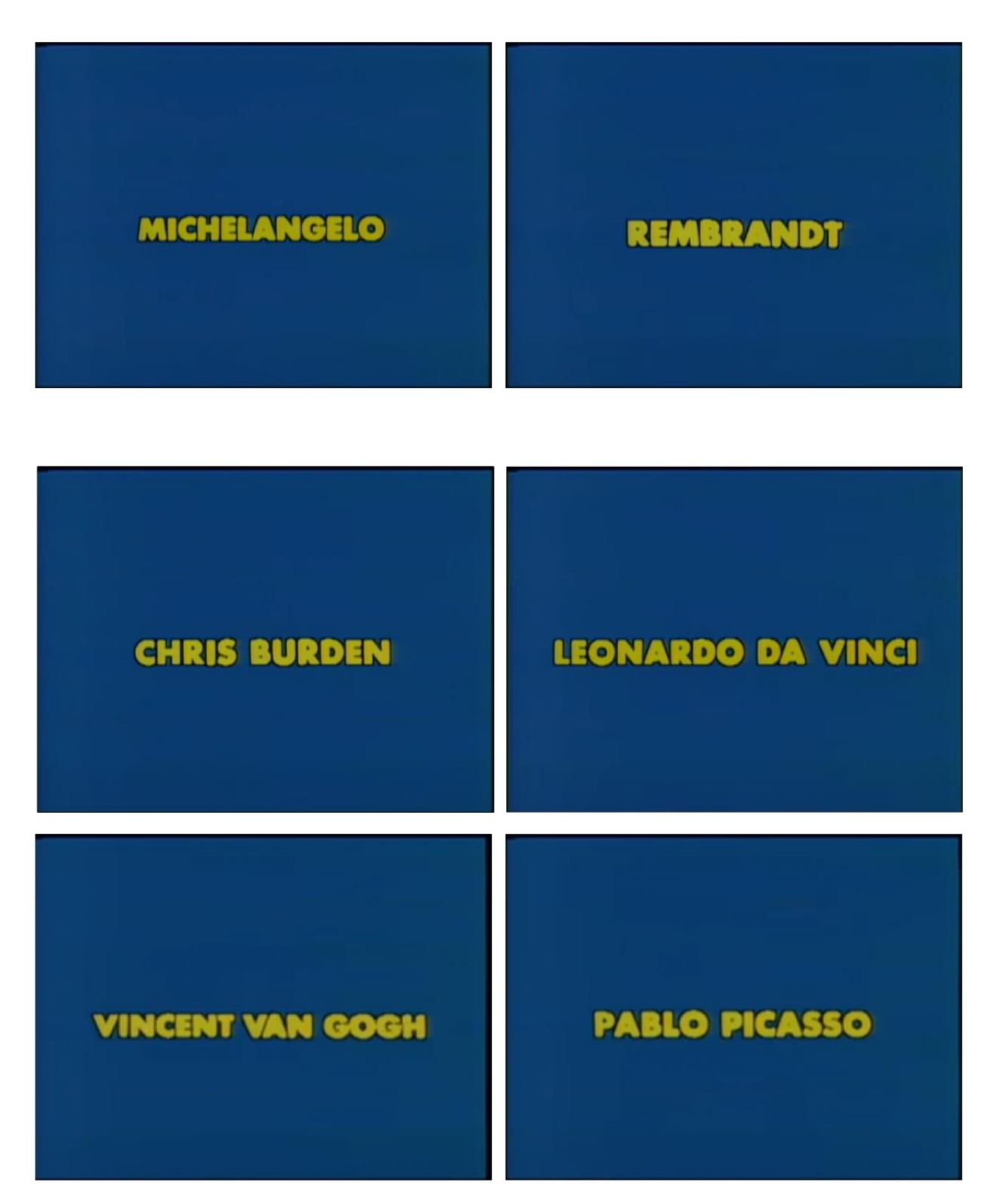

**Imagem 18 –** Frames do comercial CHRIS BURDEN PROMO exibida na TV AD em 1976.

Com essa peça Chris reflete e põe à prova o poder da TV, como ele mesmo define ao se colocar entre esses renomados artistas no documentário *Burden*: "…se eu jogar esse anúncio repetidamente, mais eu me tornaria um desses nomes e se você der uma lista de 100 nomes eu seria um dos 5 ou 6 escolhidos, porque a TV era tão poderosa que teria feito isso acontecer". O comentário de Burden critica o poder que a televisão exerce sobre o objetivo de ser conhecido e reconhecido nas ruas.

Questionei-me se existia essa vaidade durante o meu processo e as peças entregues. Busquei na memória a primeira vez que meu nome foi reconhecido nos créditos de um programa para o qual criei a identidade visual e dirigi artisticamente. Lembro-me de uma amiga que me enviou a seguinte mensagem: "Acabei de ver teu nome na televisão, parabéns pelo trabalho!" Esse gesto me encheu de orgulho, de modo que a partir dali desenvolvi fichas técnicas cada vez mais trabalhadas artisticamente, já que meu nome estaria nelas.

Fichas técnicas de programas de TV são meramente informativas e obrigatórias. Já trabalhá-las artisticamente, com peças em vetor e animadas, são uma forma de prender a atenção do telespectador. Cada peça gráfica é desenvolvida com uma mescla de estética e funcionalidade.

Como podemos ver a seguir na imagem 19, a tela de créditos que criei para o Programa "Fala Macuxi", um programa que enaltece a cultura do povo roraimense, recebo os créditos como artista visual do programa citado em faixas coloridas com grafismos vetoriais feitas no software *Illustrator.* Em seguida, elas foram animadas individualmente. Em vídeo, essa barra lateral já animada entra em Alpha (transparência) revelando a imagem que encerra o programa.

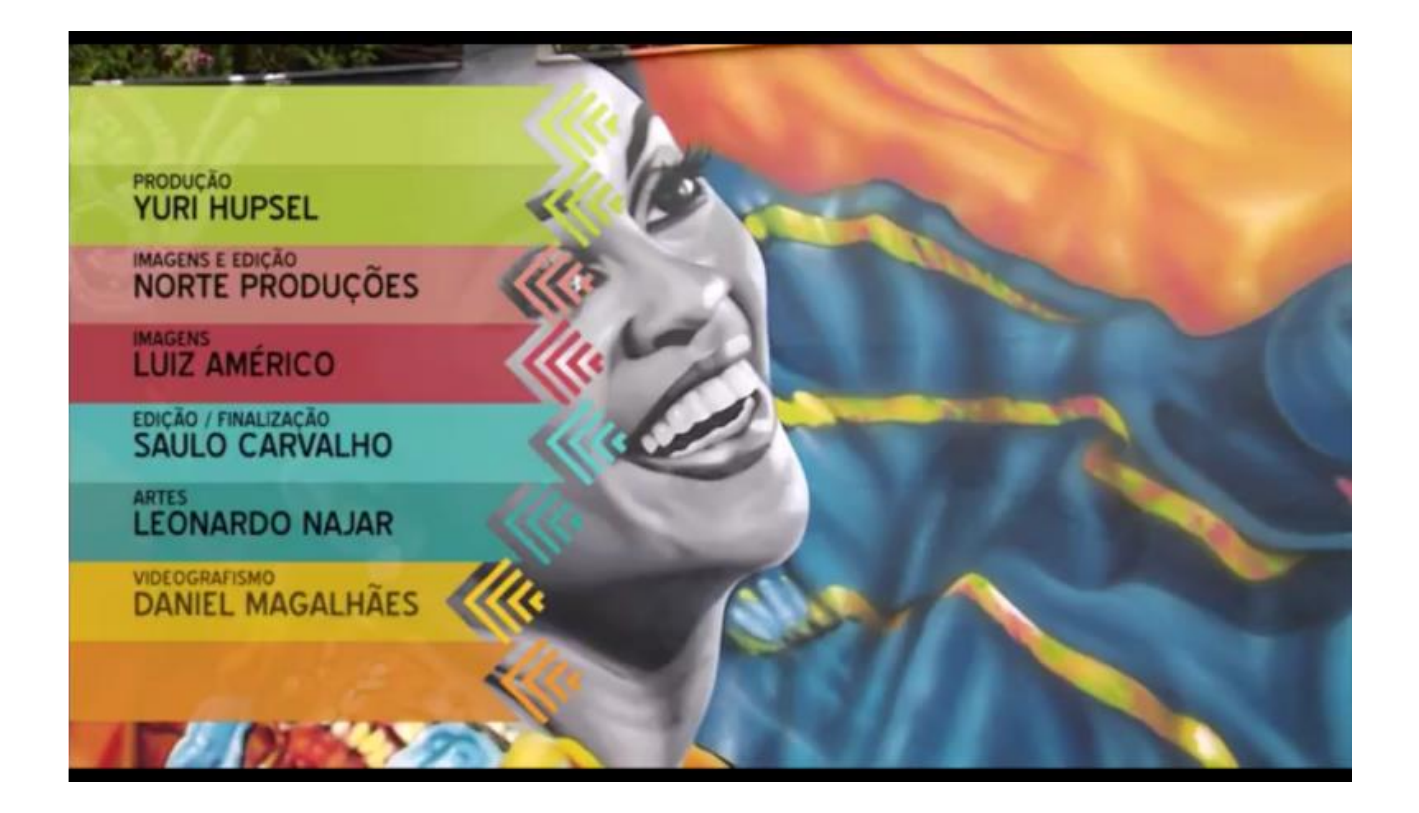

**Imagem 19 –** Frame da tela de Créditos do Programa "Fala Macuxi"

A Imagem 20 é referente à tela de créditos que criei para a terceira temporada do Programa Partiu Amazônia, um programa de viagem pela Amazônia onde meu nome vem creditado como Direção de Arte.

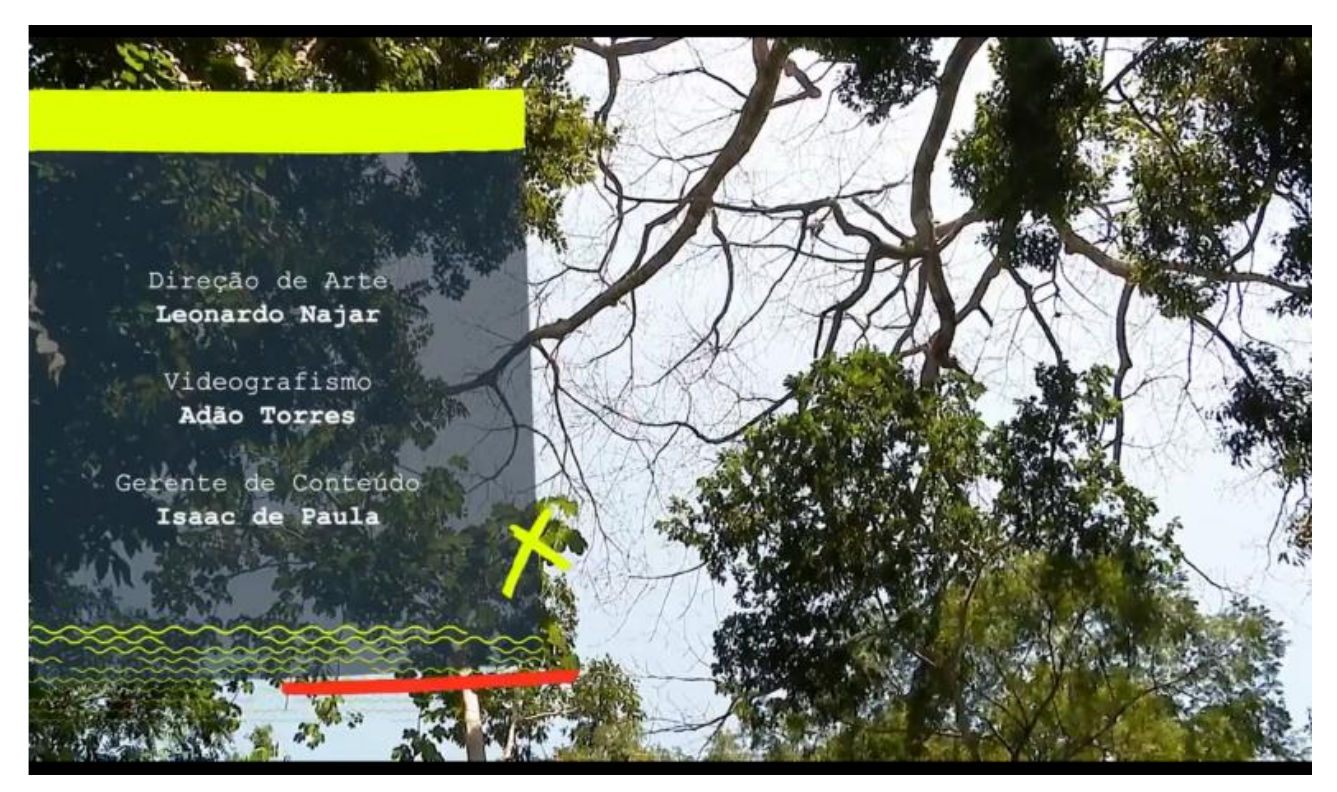

**Imagem 20 –** Frame da tela de créditos do Programa "Partiu Amazônia"

Assim como Burden aprecio a visibilidade que a TV me proporciona. Como diretor de arte, artista e designer, são múltiplas as denominações para o trabalho que desenvolvo para o meio telesivual: atuo em diversas frentes, idealizando e determinando como cada peça que crio será apresentada para o público.

#### **3. IDENTIDADE**

#### **3.1 Digitalização Amazônica Vetorial**

Não é de hoje que a programação da TV possui um sistema de controle, como demonstrei anteriormente, entre vinheta, atração e anúncio. Essa fórmula é reproduzida, independente do canal vinculado. Em termos gráficos e suas limitações, ela também se mantém, em decorrência de processos estruturais. Machado (2000) pontua certa resistência da classe intelectual que categoriza o videografismo como mero efeito pirotécnico. Margareth Morse (1998) reconhece esse papel estrutural trabalhado pelos gráficos televisivos e procura compreender alguns de seus motivos, figura, indução de velocidade, sugestão de monumentalidade, efeito de imersão ou, ainda, a simulação de um mundo sem gravidade.

Margareth Morse (1998) então nos contextualiza quanto ao momento no qual essa virada de chave aconteceu:

> Um desenvolvimento começou nos gráficos da televisão no final da década de 1960, quando um vórtice parecia puxar o espectador virtualmente "dentro" do set e para um cosmos em miniatura ocupado por um logotipo animado. (MORSE, 1998, p. 71)

É nesse ponto que o meu processo criativo encontra um fio condutor. Quando se trata de um programa de TV, faz-se importante o desenvolvimento de um logo específico que simbolize pictoricamente o nome da atração, como é o caso do Programa Paneiro. Antes de mergulharmos nesse trabalho, preciso contextualizar como se deu o início dele. Até meio do ano de 2014 a Rede Amazônica, emissora onde desenvolvi trabalhos para a mídia televisiva, tinha uma grade muito fechada, poucos programas de entretenimento e focado muito no jornalismo. A partir da contratação de uma nova diretora de programação, a grade passou por uma grande mudança, o primeiro desses projetos postos em prática foi o programa Paneiro.

Com uma grade focada em jornalismo e produtos importados do sul e sudeste, o Paneiro apareceu com a proposta de valorizar artistas do Norte como um todo. Parte do reconhecimento de que o observador faz parte do sistema que observa. Arantes (2005) então conduz:

A obra de arte em mídias digitais é percebida a partir da forma como o interator se relaciona com ela. Isso não significa que a obra de arte em mídias digitais, tal como a realidade objetiva, não exista independentemente do interator. Ela possui, potencialmente, vários caminhos possíveis de ser desenvolvidos, mas somente um se efetiva na interação com o interator. (ARANTES, 2005, p. 168)

Nesse sentido, a Peça precisa ser assistida e, de certa forma, o telespectador deve se assistir nela, ela deve representá-lo em algum aspecto, seja em termos físicos, nos costumes ou em formas do cotidiano.

O primeiro desafio desse trabalho para o diretor de arte é decidir um caminho estético para representar visualmente o programa Paneiro, que existia, até então, apenas como projeto. Utilizo como premissa o nome da atração "Paneiro", termo oriundo de um cesto amazônico feito de talas de guarimã, que serve para guardar e transportar alimentos, roupas e até animais. Com essa diversidade de utilidades, o significado original é ampliado para os movimentos culturais da Região Norte, uma mistura de tudo. Para que tudo caiba e se sustente, o paneiro é composto por um trançado de palha. Dos mais simples aos mais elaborados, o trançado foi desenhado em vetor que, diferente das imagens em bitmap (que são compostas por pixels) as imagens vetoriais são definidas por cálculos matemáticos automáticos, feitos pelo computador. Uma das características principais do vetor é que, por ser composto por cálculos matemáticos, ele pode ser redimensionado sem que seja perdida a resolução nem características da imagem.

Para criar as formas vetoriais utilizo o software *Illustrator.* Nele desenvolvo o processo criativo. Decidi então criar vetorialmente através de faixas uma forma que se pareça com um trançado do cesto paneiro, optando por uma forma mais básica posto que ela seria uma parte do todo.

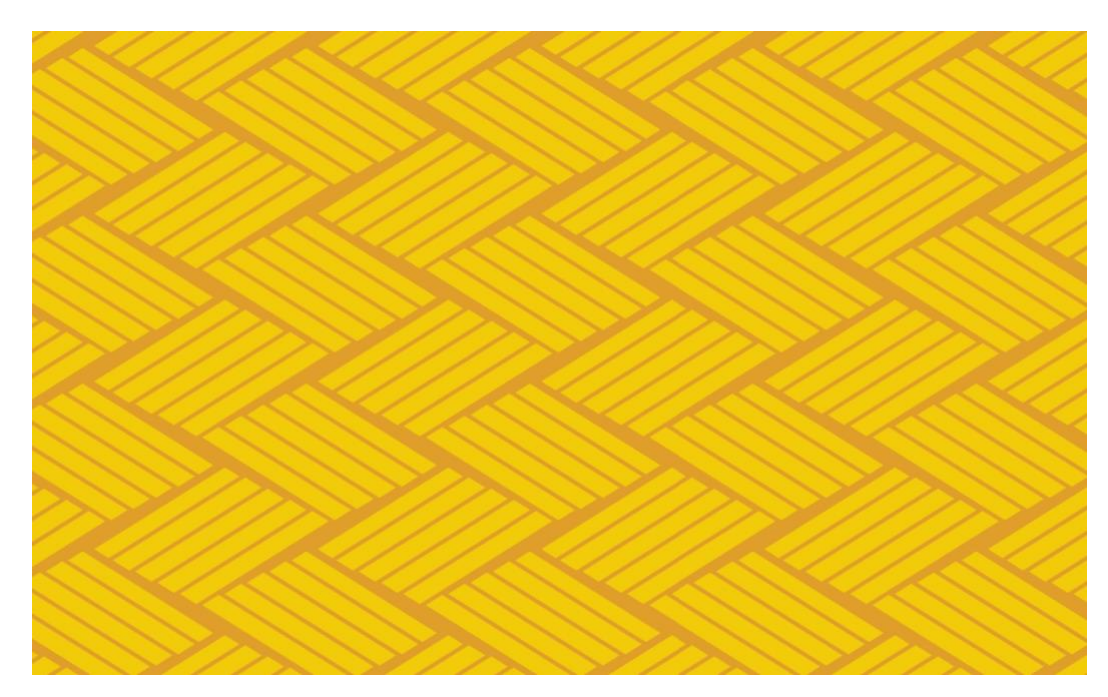

**Imagem 21 –** Prancheta da padronagem representando o trançado de palha do paneiro

Como demonstrei anteriormente, a cartela de cores do programa também foi definida levando em consideração que, com toda essa lontra traçada, meu objetivo foi criar uma marca para o nome Paneiro. João Gomes Filho (2006) define o termo "marca" da seguinte forma: "a marca é um conjunto de elementos gráfico-visuais, geralmente padronizados, e pode constituir-se em um nome, um símbolo gráfico, um logotipo ou na combinação desses elementos." Ela tem como objetivo principal representar algo, nesse caso, ele se torna a assinatura da atração. Incorporei a trama que criei digitalmente em um uma fonte formada por encaixes, demonstrando, assim, a diversidade cultural.

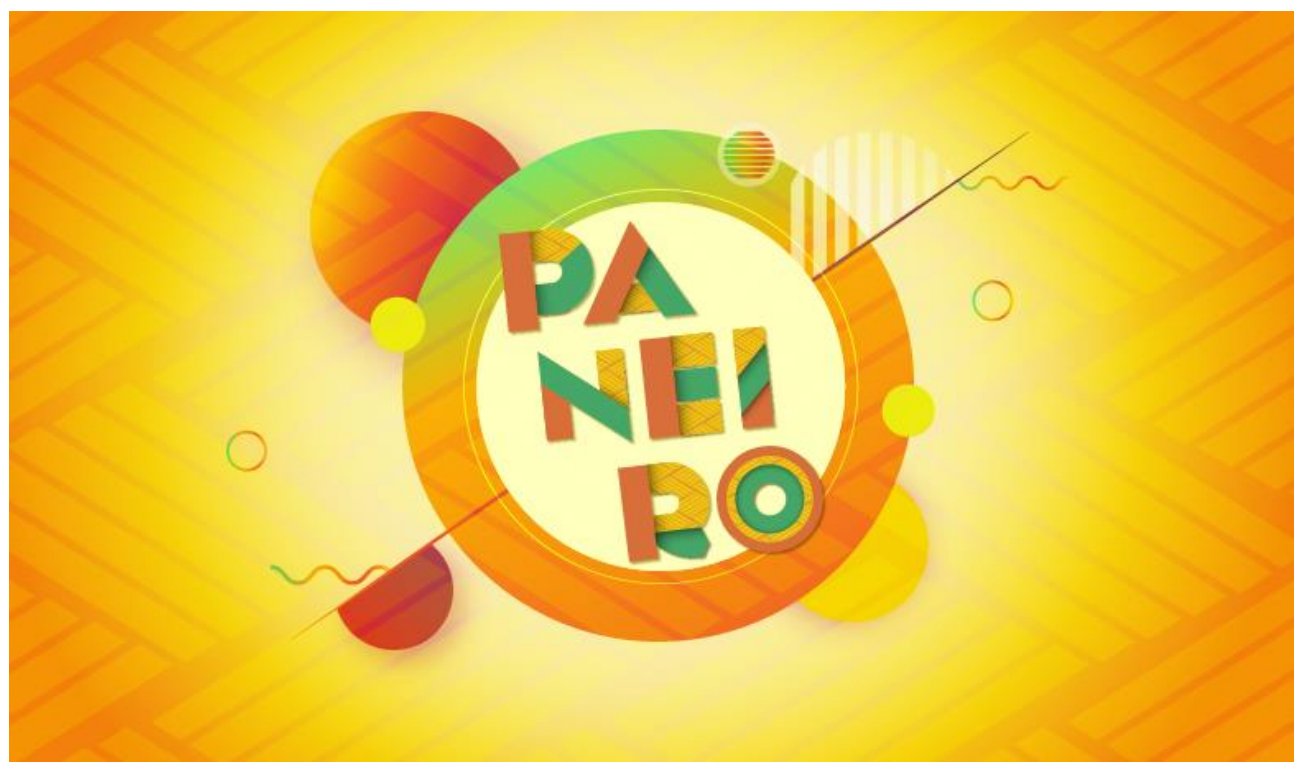

**Imagem 22 –** Frame da assinatura final da atração Paneiro

A assinatura é composta por formas que compõem uma estilização de letras. Morse assim declara a respeito dessa configuração visual: "interessante o quanto da nomenclatura da escrita e da tipografia – mão, rosto, caráter – são metonímias do corpo humano ausente e da subjetividade que presumimos ser responsável por elas." (MORSE, 1998, p. 72) Desta forma, compreendemos que um logotipo formado por letras específicas com ou sem símbolos incorporados possam se tratar como imagem, objeto e portador de personalidade de um ser corporativo específico.

Margareth Morse (1998) vai além e direciona da seguinte forma um dos campos do meu trabalho que é a marca para assinatura televisiva:

> Afinal, uma corporação é uma pessoa apenas em ficção legal, e é distribuída de forma desigual sobre uma mistura do físico e do intangível. Apenas meios simbólicos podem criar ou expressar sua unidade corporativa e dar-lhe um corpo, um rosto e um caráter. Redes de televisão, estações e canais também transmitem logotipos que identificam o proprietário de uma frequência de transmissão ou canal a cabo no qual o tempo de transmissão é vendido. O logotipo no ar tem um campo de operação hierárquico circunscrito: como um mecanismo semelhante a um relógio, o logotipo sinaliza uma mudança temporal e linear entre programas e tipos de programas no fluxo de televisão; à medida que o design de seu movimento sublinha, o logotipo representa uma troca ao longo da

profundidade ou 2 eixos entre o visualizador e a tela. (MORSE, 1998, p. 72)

Muito além de uma imagem simbólica, ela marca a passagem entre a atração e o anúncio, setorizando e conduzindo o movimento da programação.

Desenvolvo projetos com uma linha atemporal, com a assinatura final já definida. Volto alguns passos necessários para que esse "pacote gráfico" ganhe corpo, crio tarjas de crédito, quadros de atrações, telas simultâneas para lives e, nessa atração específica, projetei o cenário de gravações.

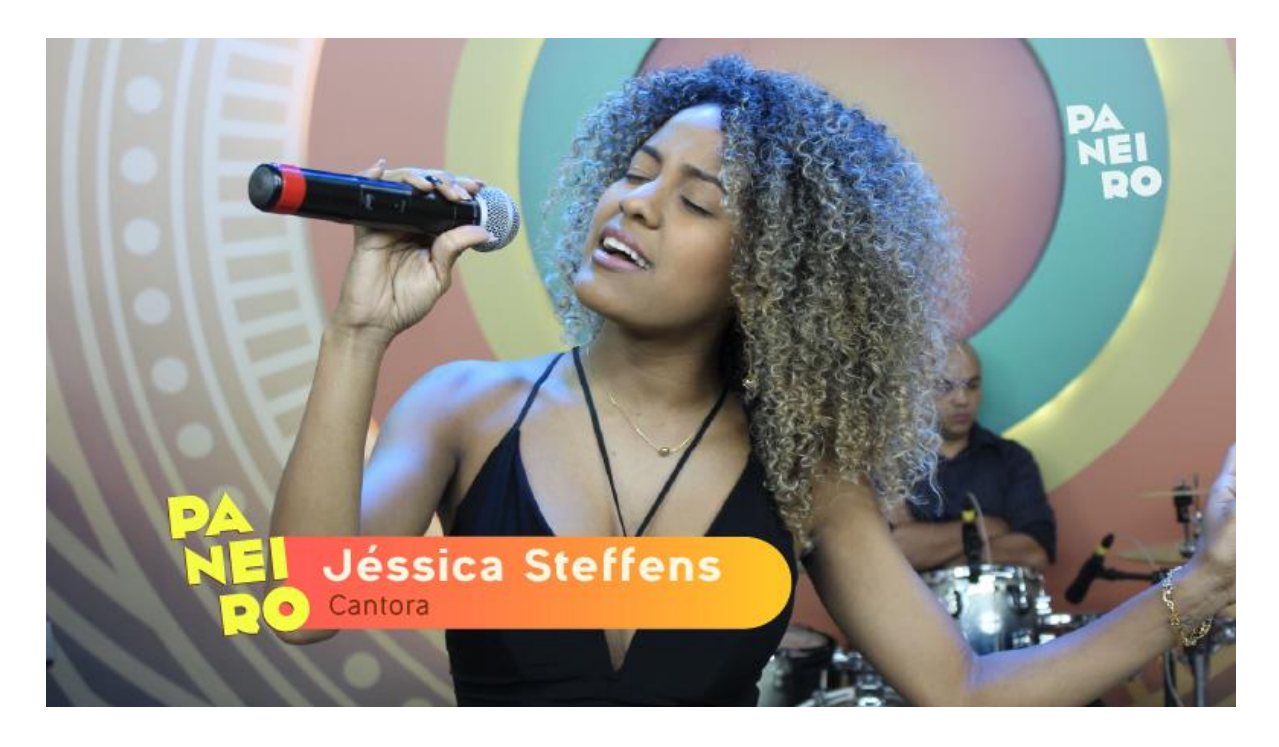

**Imagem 23 –** Frame da Tarja de crédito do Programa Paneiro

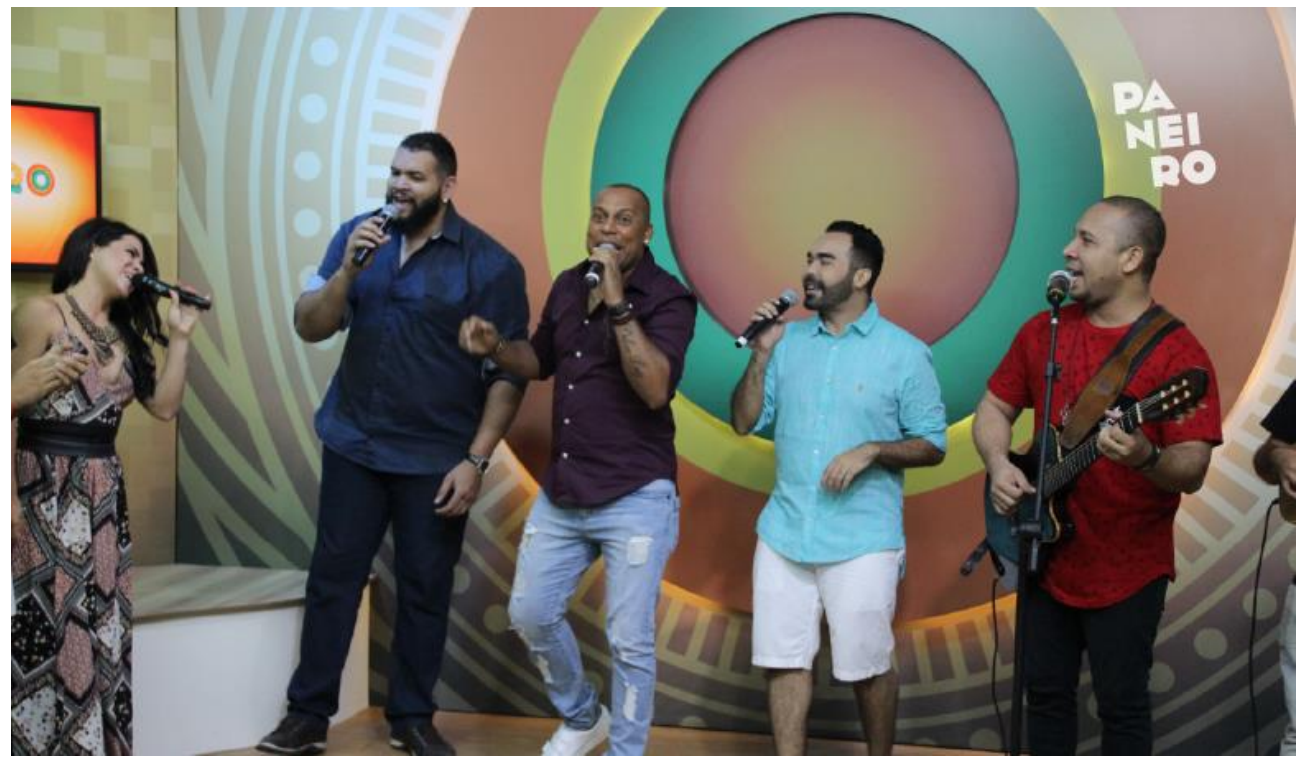

**Imagem 24 –** Frame do Programa Paneiro no Estúdio

Como um quebra-cabeça, a identidade visual do programa Paneiro ganha forma até ir ao ar, com roteiro, identidade visual e exibição.

#### **3.2 Arte eletrônica, digital e computacional**

É claro compreender que o meu trabalho utiliza o espaço da emissora, mais precisamente o sinal digital que através de uma tela entra em locais residenciais, estabelecimentos públicos ou qualquer lugar com um aparelho de TV e uma antena, porém, como vimos anteriormente, meu trabalho pode ser considerado arte computacional. Os vetores matemáticos e pinturas digitais que dão forma às identidades dos programas são criados digitalmente em computador para sequencialmente serem agregados e finalizados no formato de vinhetas, videochamadas e campanhas televisivas. Não trabalho o objeto televisão como produto de arte eletrônica, como fazia o artista e músico coreano-americano Nam June Paik.

Segundo Popper (1993), o dispositivo eletrônico foi considerado por eles não mais como uma simples ferramenta de gravação, mas como um meio artístico que poderia ser manipulado como materiais pictóricos ou esculturais. Trata-se da utilização da televisão para a criação da arte eletrônica em instalações, assim como os dadaístas faziam. Retiram esse eletrônico do seu ambiente e dão outro sentido a ele, que vai muito além de

simplesmente reproduzir um vídeo em galeria. Paik foi um dos primeiros artistas a iniciar esse trabalho de arte eletrônica. Primeiramente ele usou aparelhos de televisão como *ready-mades* alterados e outras obras, como máquinas autorreferências capazes de gerar imagens a partir de seus próprios mecanismos.

Em *TV Buddha*, de 1974, Paik coloca uma escultura de Buda em frente à TV que é captada eletronicamente por uma câmera ao vivo, como se Buda contemplasse sua própria imagem na TV.

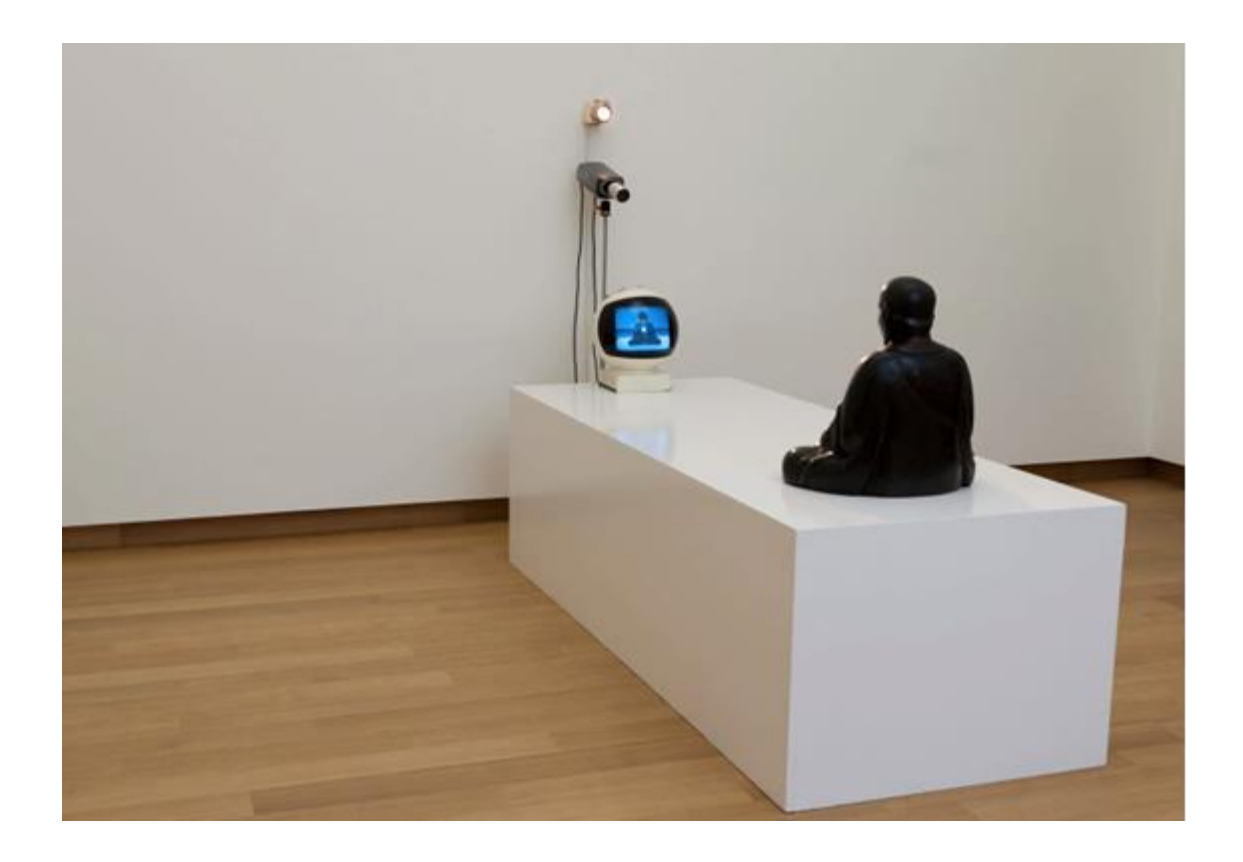

**Imagem 25 –** TV Buddha - Nam jun Paik 1974. Disponível em: <

https://explore.namjunepaik.sg/artwork-archival-highlights/tv-buddha/>. Acesso em: 06 set. 2022.

Essa corrente iniciada pelo artista influenciou toda uma geração de artistas experimentando a arte eletrônica em forma de instalação.

A configuração do vídeo-arte tem como composição outro mecanismo que Popper (1993, p. 62) assim definiu: "a imagem de vídeo é construída a partir de energia elétrica organizada como tensões e frequências em um evento temporal, e muitas de suas primeiras fitas ilustram a relação entre som e imagem – um tipo de sinal destinando a forma do outro.". Os experimentos da arte em vídeo vêm até antes das esculturas de vídeo de Paik, como Stephen Beck, que possui várias patentes em tecnologia de exibição de vídeo baseada em fosfeno e gerenciamento de energia.

A tecnologia computacional revolucionou a forma de trabalhar esses vídeos com os softwares de criação artística. Popper contextualiza como esse fenômeno que é o campo do meu trabalho se iniciou:

> As origens da Arte da Computação podem ser rastreadas até 1952, quando Ben F. Laposky, nos EUA, usou um computador analógico e um oscilógrafo de tubo de cátodo para a composição de suas Abstrações Eletrônicas. Ele seguiu isso em 1956 com a criação de uma imagem eletrônica colorida. (POPPER, 1993, p. 78)

O autor ainda explica tecnicamente como funciona esse hardware e as áreas de atuação para nós artistas:

> Tecnicamente falando, um computador digital consiste em quatro seções principais: uma unidade aritmética que executa operações simples em dados; um sistema de memória para armazenar dados; equipamento de entrada-saída; e uma unidade para controlar o fluxo de informações no sistema. No nível da estética, os computadores em geral podem intervir em pelo menos cinco áreas diferentes: na produção de imagens de plástico, filme ou vídeo; em esculturas cibernéticas; em obras de arte ambiental; em discos ópticos ou de vídeo; e em eventos de telecomunicações. (POPPER, 1993, p. 78)

A arte digital que se incorpora ao video é a base do meu trabalho. Artistas e designers também utilizam essa prática, como Susan Resler na obra "Terra I". Usando uma câmera de vídeo, Resler criou imagens de sua mão segurando uma pedra e uma cesta tradicional nativa americana. Esses fragmentos fotográficos foram então colados e manipulados por computador para produzir uma teia de símbolos em homenagem à terra.

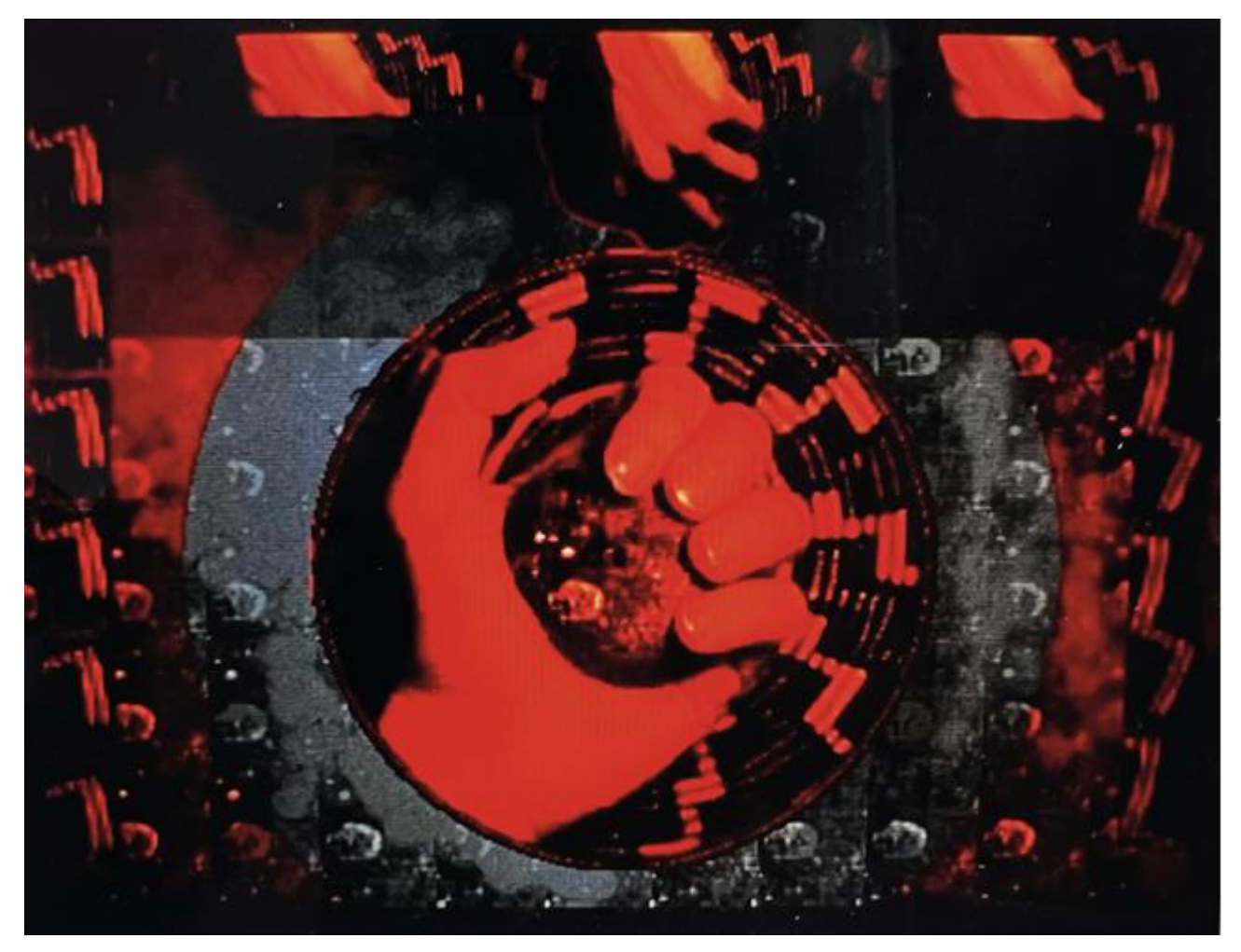

**Imagem 26 –** Susan Resler - Terra I

É interessante apreciar uma obra com características fundamentais tão parecidas com as minhas criações. Apesar de seguir uma demanda também tenho liberdade criativa total nos projetos, assim como no programa Fala Macuxi que, direcionado para o estado de Roraima, tem como tema enfatizar a cultura roraimense, com suas gírias, costumes e tradições. A assinatura final do programa foi formada com a tipografia "Fala Macuxi", que sai de dentro da boca do povo.

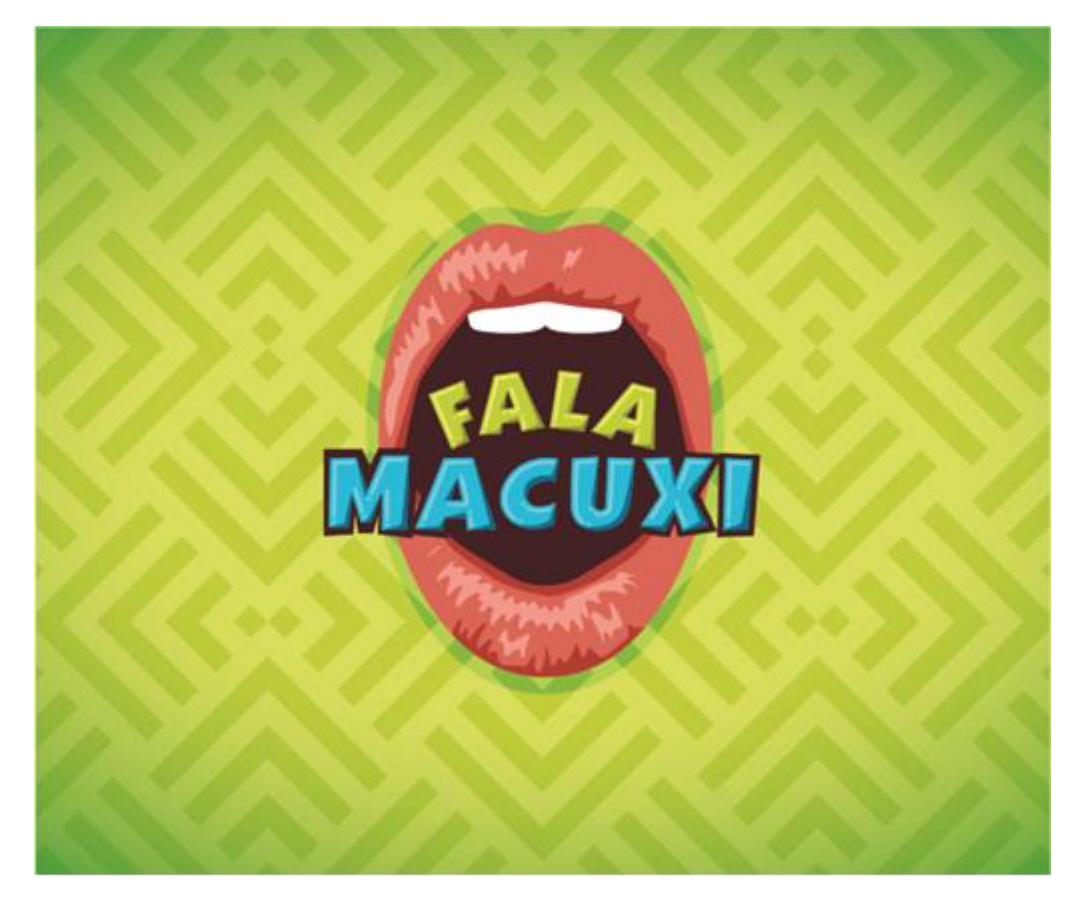

**Imagem 27 –** Prancha da logo Fala, Macuxi

Estimulando visualmente a diversidade cultural de uma forma estética, desenvolvi padronagens com cores e formas diferentes que servem como um fundo quando necessário durante o programa.

Os desenhos de bocas são divertidamente aplicados ao vídeo em pessoas. Essa sugestão enriquece as possibilidades do editor e *motion* designer.

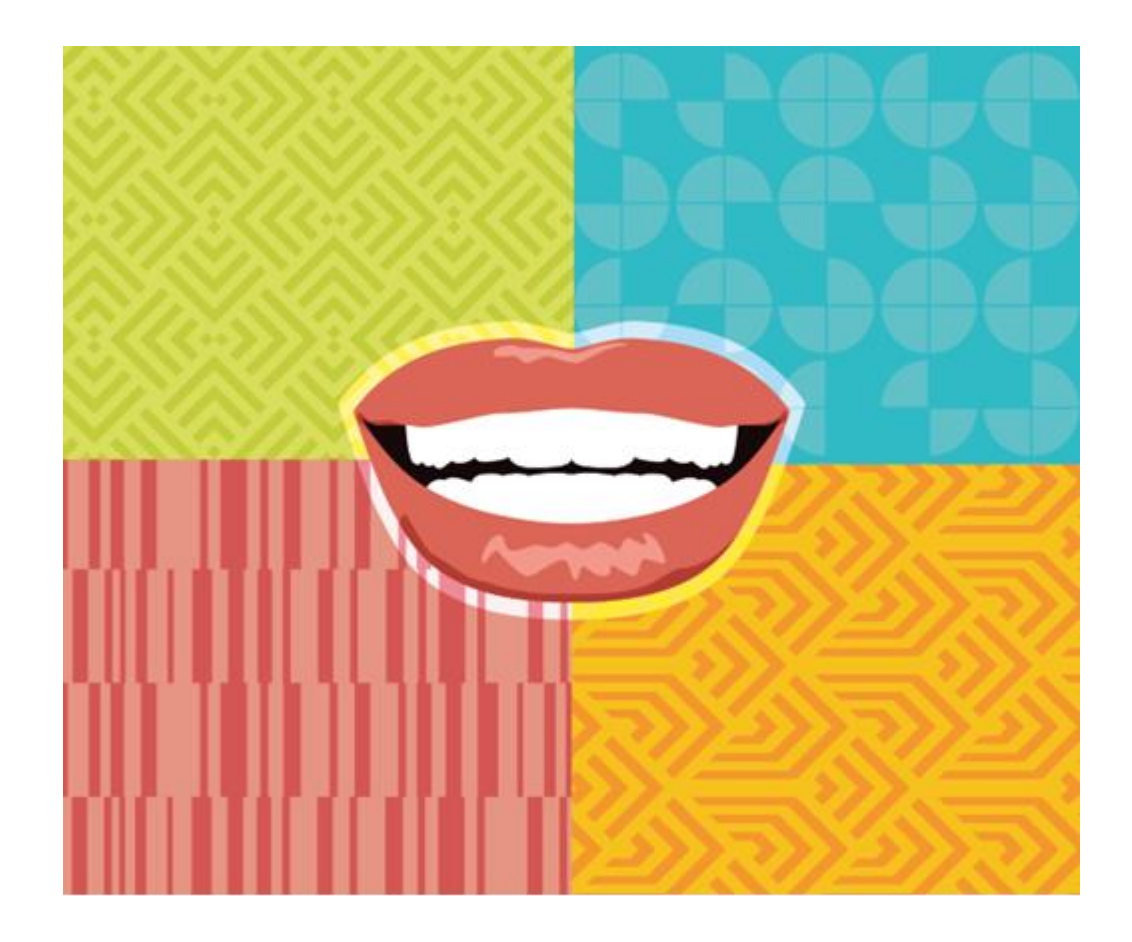

**Imagem 28 –** Prancha de aplicação dos elementos

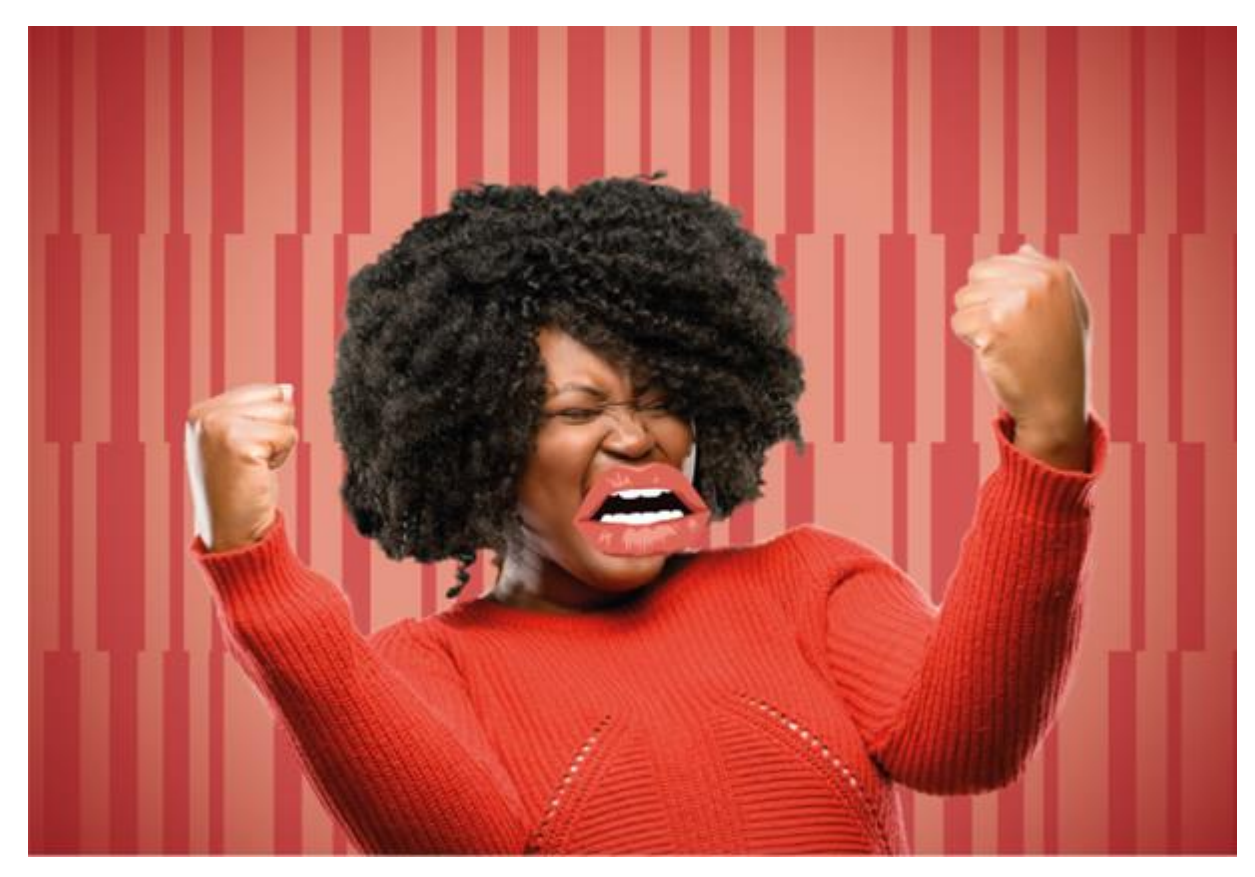

**Imagem 29 –** Prancha de aplicação dos elementos

Essa prancha é uma das indicações de qual direcionamento a vinheta de abertura deve tomar, tando na filmagem e sequência de edição até formar a logo do programa.

#### **4. NAJAR TV**

Ao longo dos oito anos que passei, de certa forma, construindo uma carreira de artista, designer e diretor de arte nos bastidores da televisão construí um legado estético. Até o ano de 2022 todos os programas regionais apresentam identidades visuais criadas por mim, conforme demonstro ao longo deste capítulo. Criar em uma empresa privada me impõe criar muitas vezes temas que não necessariamente façam parte do meu repertório, como o Programa Amazônia Rural, que não é um tema que geralmente gosto de representar, porém, mesmo com essas limitações, me reinventei para traçar visualmente no meu "estilo criativo".

Reinvenção também é um desafio nesse ramo de atuação. Por mais que a atração seja um sucesso, ela pode se tornar maçante ao longo dos anos, por isso a recriação da identidade visual imprime a ideia de "frescor" aos olhos do telespectador. Como o programa Zappeando que tem mais de 23 anos na programação da Rede Amazônica, reinventei todo um universo novo a partir de uma marca já existente. Com um tema mais voltado para o publico jovem que consome cultura pop, internet, aplicativos e redes sociais, uma explosão de cores e ícones foram moldados para refletir todo esse ambiente juvenil.

Falamos anteriormente de Logo, tarja, crédito de encerramento e paleta de cores que são elementos padrão utilizados em todos os programas. Além disso, temos também o elemento gráfico "passagem" que é uma transição de uma matéria para outra sem a presença de anúncio comercial no meio. A passagem consiste em uma transição de cena através de animação sendo fechada por elementos gráficos até completar a tela toda. Em seguida esses elementos se abrem revelando a próxima matéria, evitando corte seco entre elas.

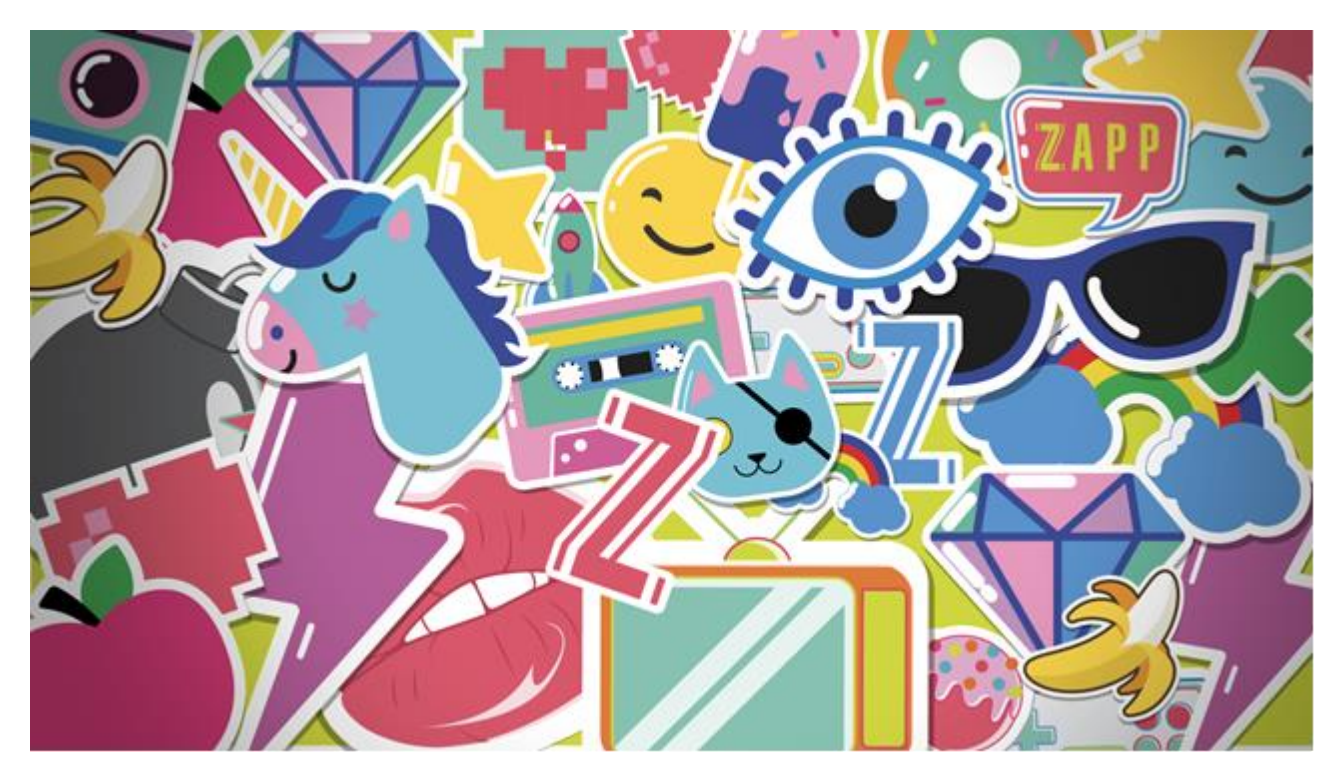

**Imagem 30 –** Pranchetas sequência Passagem - programa Zappeando

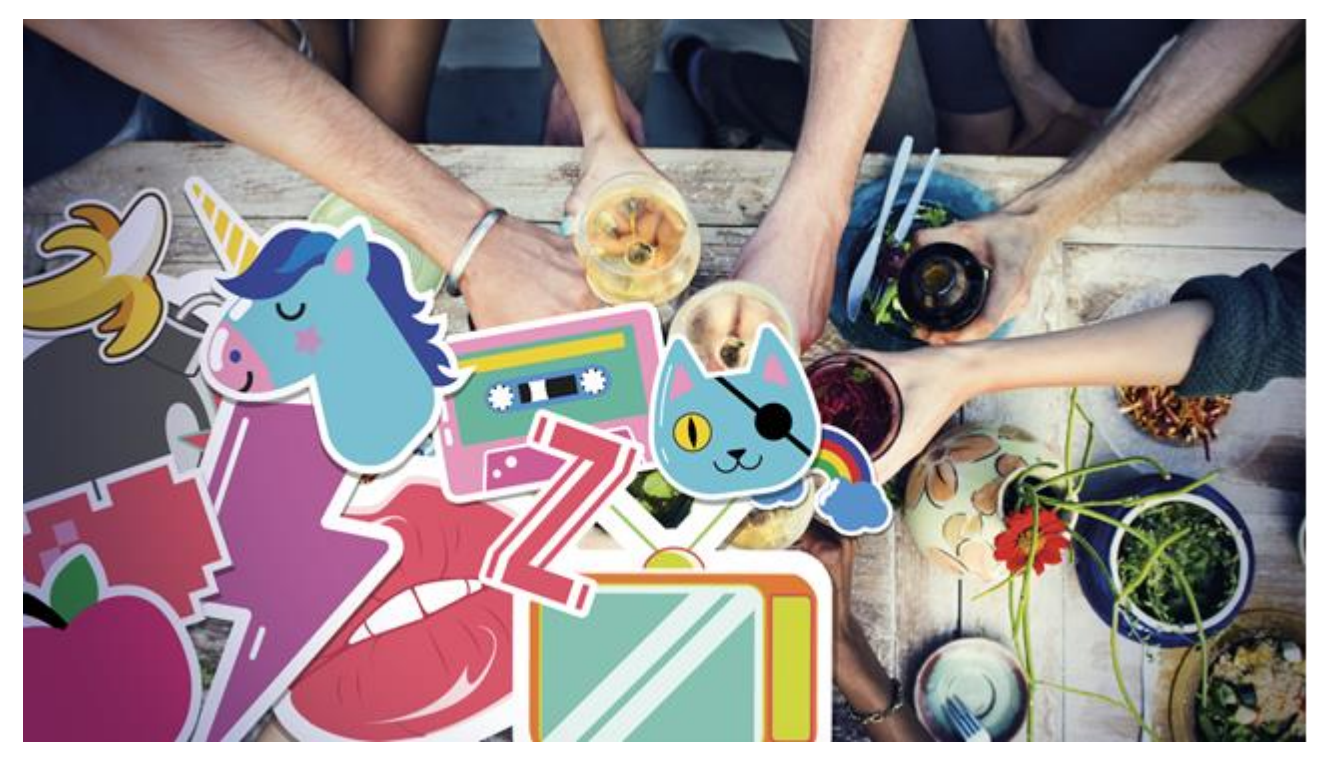

**Imagem 31 –** Pranchetas sequência Passagem - programa Zappeando

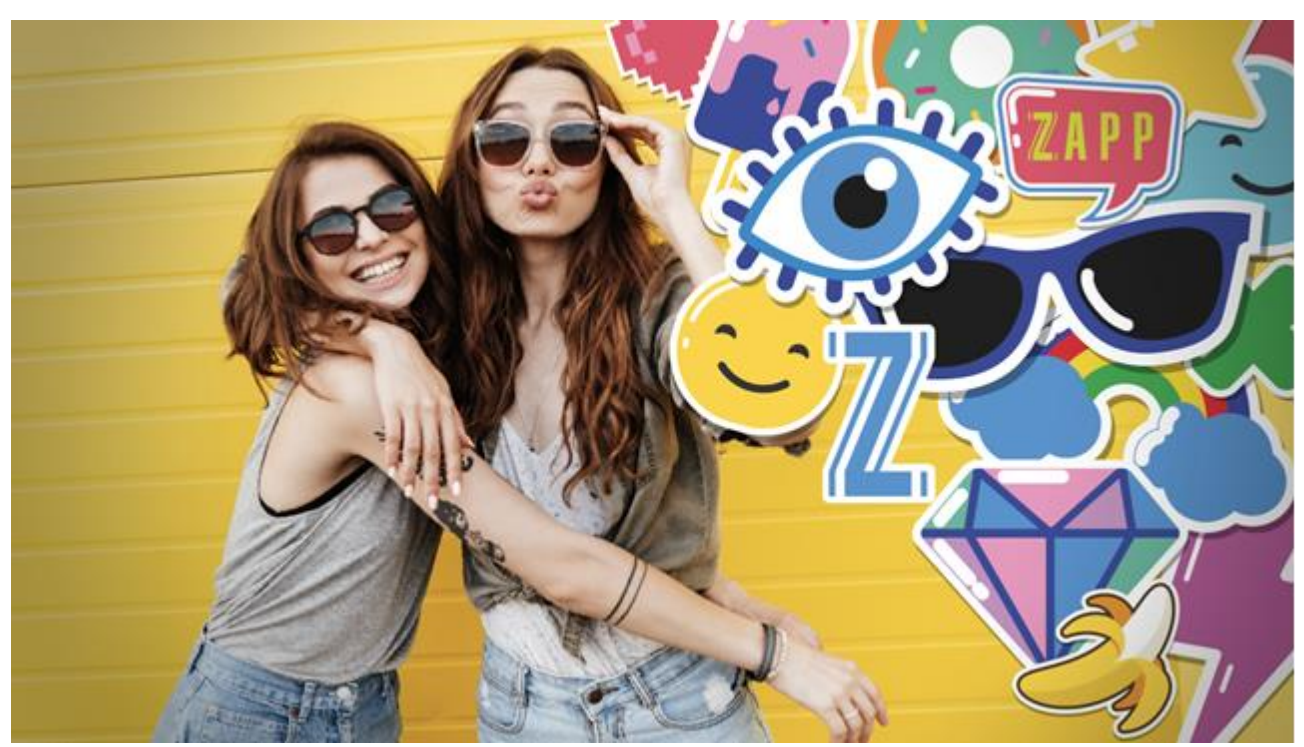

**Imagem 32 –** Pranchetas sequência Passagem - programa Zappeando

Cada programa tem sua "passagem" particular e, o quanto mais incorporada na atração, melhor a fluidez e ritmo da edição, tornando a experiência do telespectador mais agradável possível. Esse trabalho vai além do visual, pois assim, revelo a minha intenção com o público.

Faço no computador todo o planejamento de funcionamento através de elementos artísticos, tais como as imagens nomeadas como "pranchetas". Elas são telas que crio no software *Illustrator* e *Photoshop*, passam por animadores e os editores a incorporam nas imagens feitas pelo cinegrafista. Segundo Manovich (2001), trata-se da reconfiguração das linguagens e técnicas visuais da televisão inventadas pelos homens, esse novo "meio videográfico" que em 1973 revolucionaram a mídia visual e são adaptados e produzidos até os dias de hoje.

Faço parte de quase uma década de trabalhos vinculados em um meio de comunicação, meio esse onde é apresentado 15", 20", 30" ou no máximo 1 minuto e depois disso "some". O tempo de veiculação para a televisão é extremamente efêmero, conforme declara Arlindo Machado:

> Já o tempo presente é um procedimento exclusivo da televisão, pois enquanto a fotografia e o cinema realizam congelamentos, petrificações de um tempo que, uma vez obtido, já é passado, a televisão apresenta o

tempo da enunciação como um tempo presente ao espectador. Resulta daí a marca de efemeridade que caracteriza muitos produtos televisuais: a transmissão direta desmoraliza a noção de "obra" como algo perene, durável e estocável, substituindo-a por uma entidade passante, o aqui-eagora do faiscar eletrônico. (MACHADO, 2000, p. 138)

"Entidade passante, o aqui-e-agora do faiscar eletrônico". Machado (2000) é certeiro, e essa frase em específico mexeu de uma forma diferente. O óbvio estava escancarado: meus trabalhos, artes, conceitos eram exibidos em segundos e sumiam, passavam, eram efêmeros. Se a Televisão tem em uma das suas principais características o tempo presente, é necessário criar uma outra alternativa de armazenamento dessas produções. A internet é o ambiente mais apropriado para se criar um banco de dados contendo parte desse material desenvolvido durante os anos. Intitulei este arquivo digital de *"NajarTV<sup>5</sup> "*, um grande painel semântico sem muita ordem ou classificação das peças como se fosse um sentimento visual do que foi a televisão que ajudei a construir no período que passei na emissora.

A Rede Amazônica foi um grande laboratório para este jovem designer e artista digital. Tracei e venci vários desafios, com todas as limitações, pude provar a potência do meu trabalho em uma emissora local, empresa do mesmo grupo chamada Amazon Sat. Esse canal é exclusivo para conteúdos regionais, diferente da Rede Amazônica que é um afiliada da Rede Globo. O Sat tem autonomia para ser, transmitir e decidir o rumo que iria tomar. Iniciei, então, um projeto de reformulação da identidade visual do canal por completo, assim como a Tv Globo faz com a marca dela. Diferente do tempo limitado de tela no canal afiliado, no Sat é como se eu criasse uma espinha dorsal visual, a qual estará presente durante toda a grade da emissora.

"Andy o papa do pop, sempre foi fascinado por televisão - meio de comunicação de massa contemporâneo e ferramenta ideal para para promoção artística e social, para a promoção em geral" (p.218). Essas foram as palavras da curadora Judith Benhamou Huet no livro Warhol TV (2011), constatando como o artista sempre sonhou em ter um canal de televisão, dono de um mundo particular, decidir o que as pessoas assistiriam, portanto, esse domínio o fascinava. Desenvolvendo o projeto do Amazon Sat, senti um pouco dessa vontade de Warhol, esse poder de decisão.

<sup>5</sup> Disponível em < https://www.najartv.com>

Diversidade, tecnologia e cultura nortista é a nova cara do Sat, como uma grande tela separada por formas e cores fossem se abrindo e revelando a cara e a voz da Amazônia. Presente em vinhetas, chamadas, assinaturas, programas, o domínio visual era minha criação, escolhi tudo minuciosamente, me desliguei da TV antes da estreia da nova identidade visual do canal, pois precisei voar em outras direções, mas meu legado foi aplicado perfeitamente e o novo Amazon Sat entrou no ar do jeito que eu tinha programado. Como uma realização íntima e pessoal, pelo menos visualmente, a Najar Tv estava no Ar.

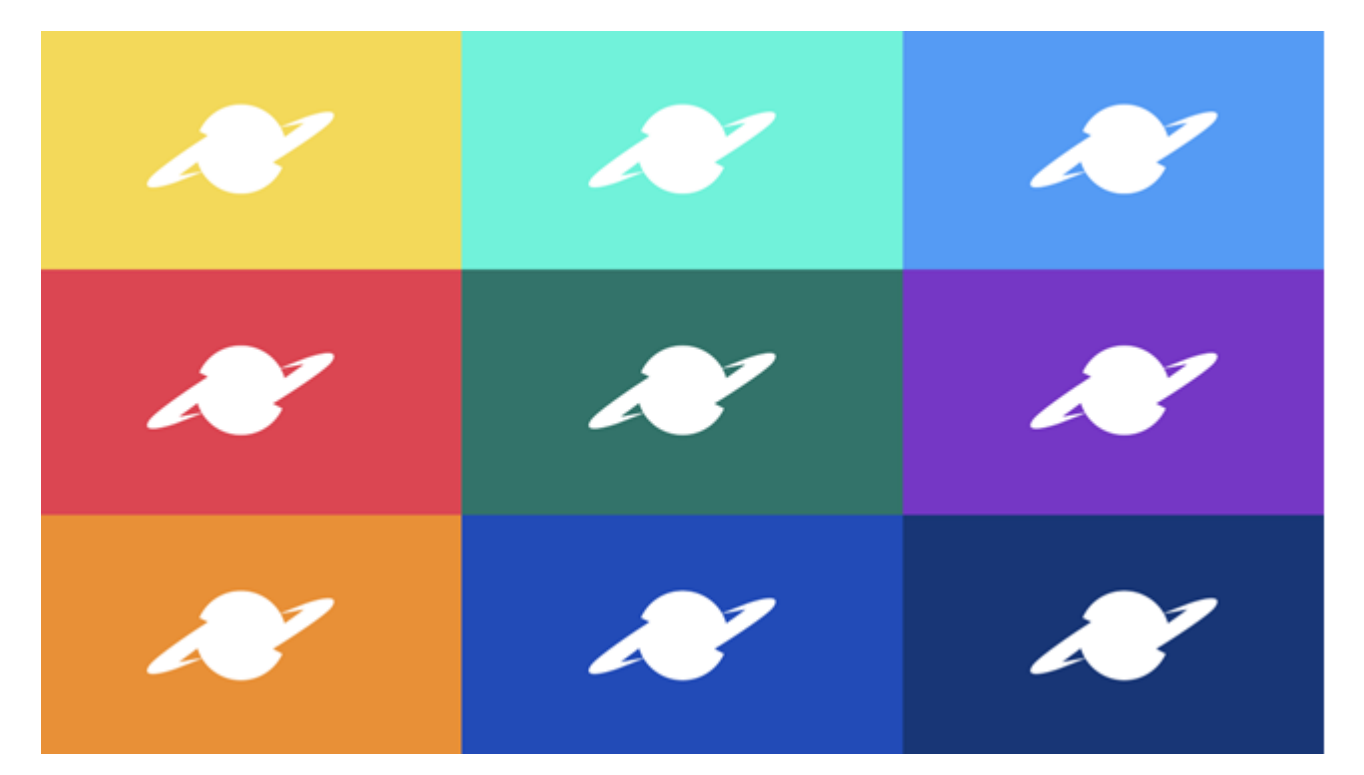

**Imagem 33 –** Pranchetas das artes para o canal Amazon Sat

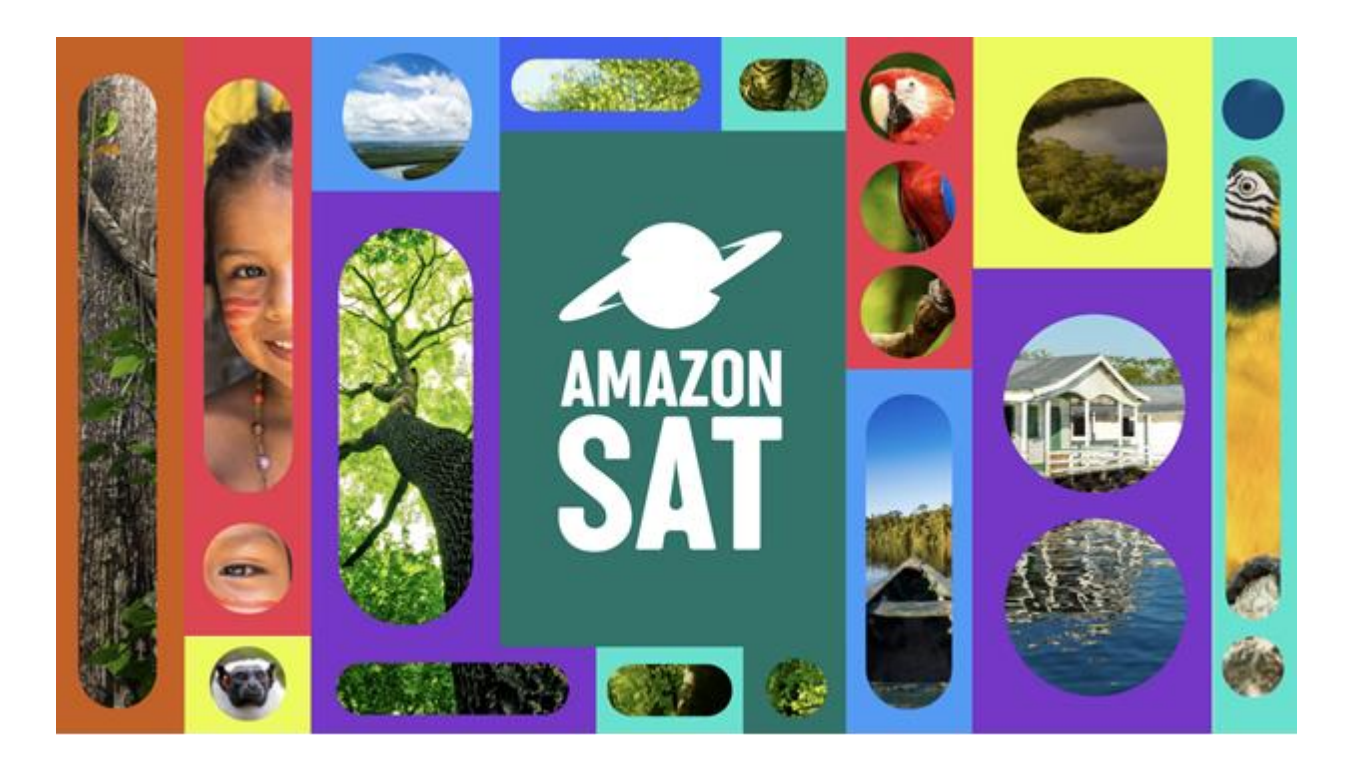

**Imagem 34 –** Pranchetas das artes para o canal Amazon Sat

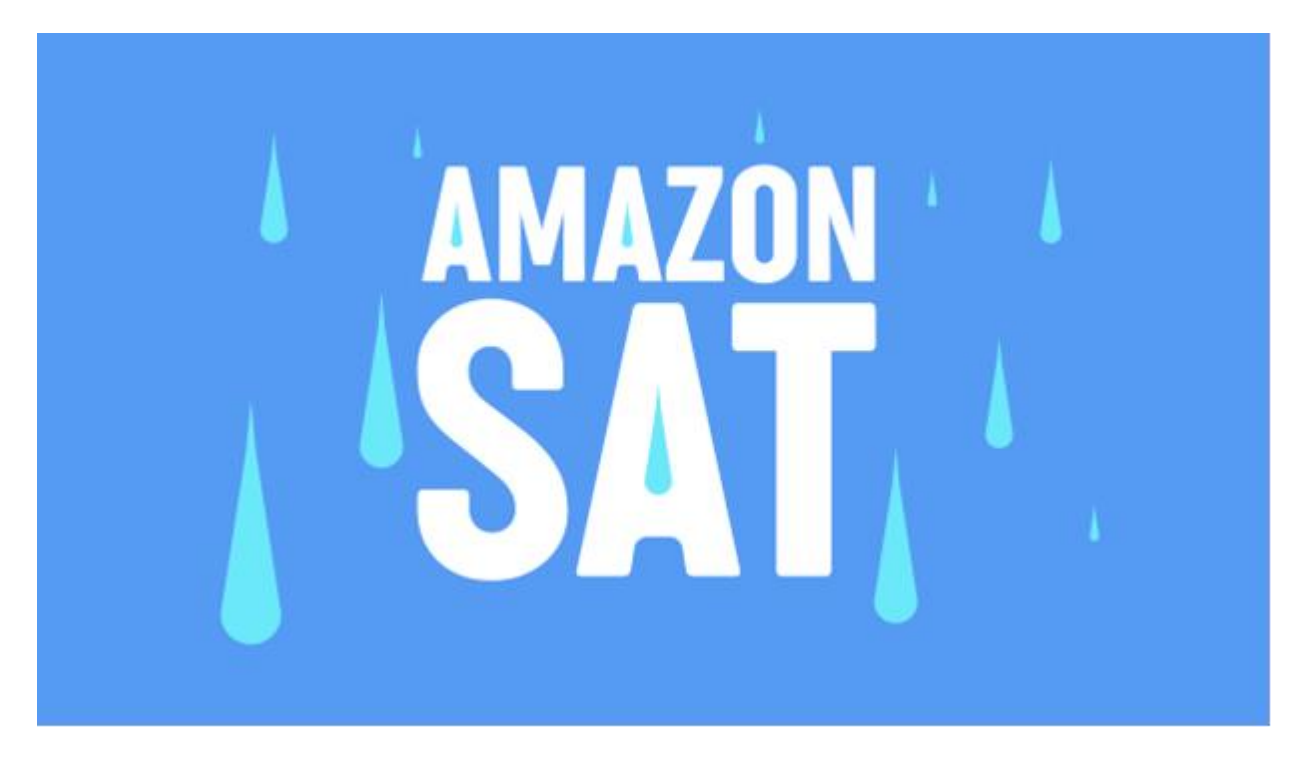

**Imagem 35 –** Pranchetas das artes para o canal Amazon Sat

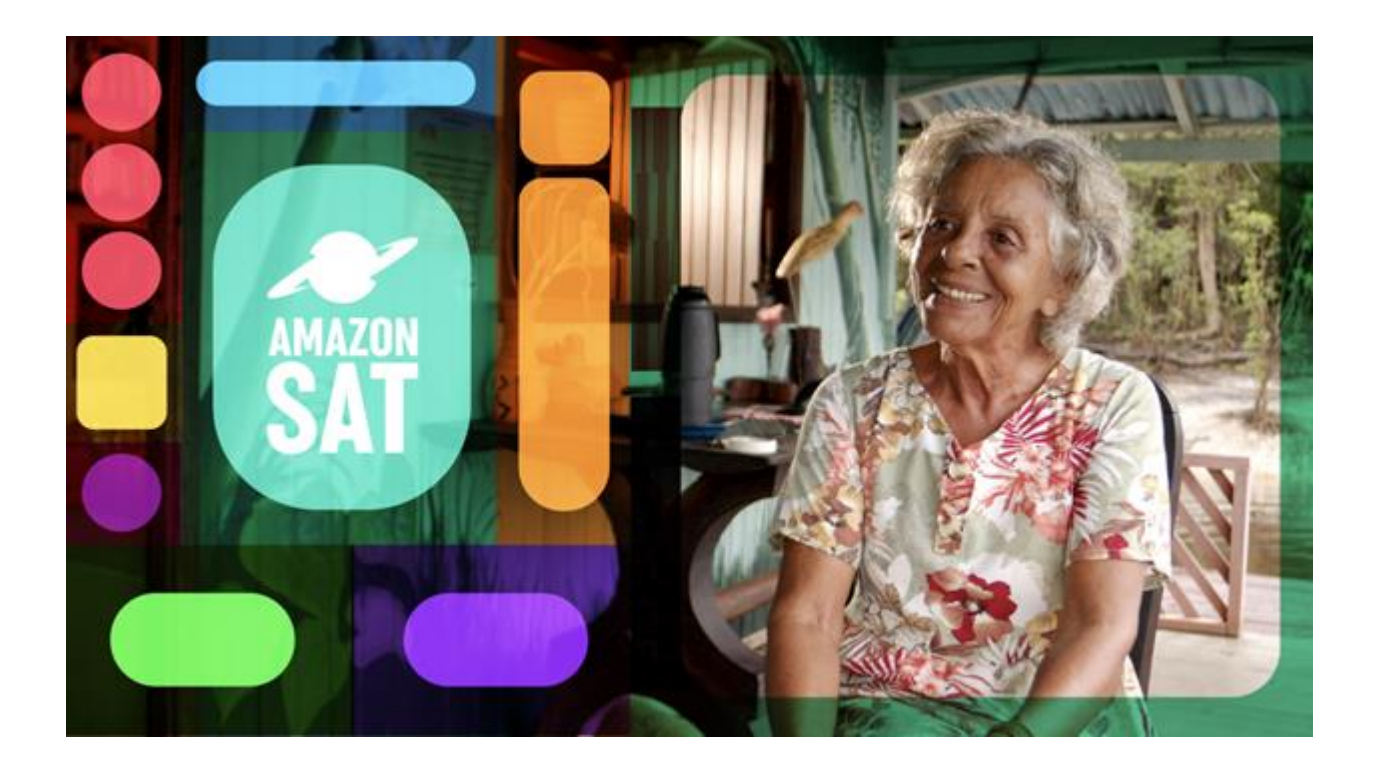

**Imagem 36 –** Pranchetas das artes para o canal Amazon Sat

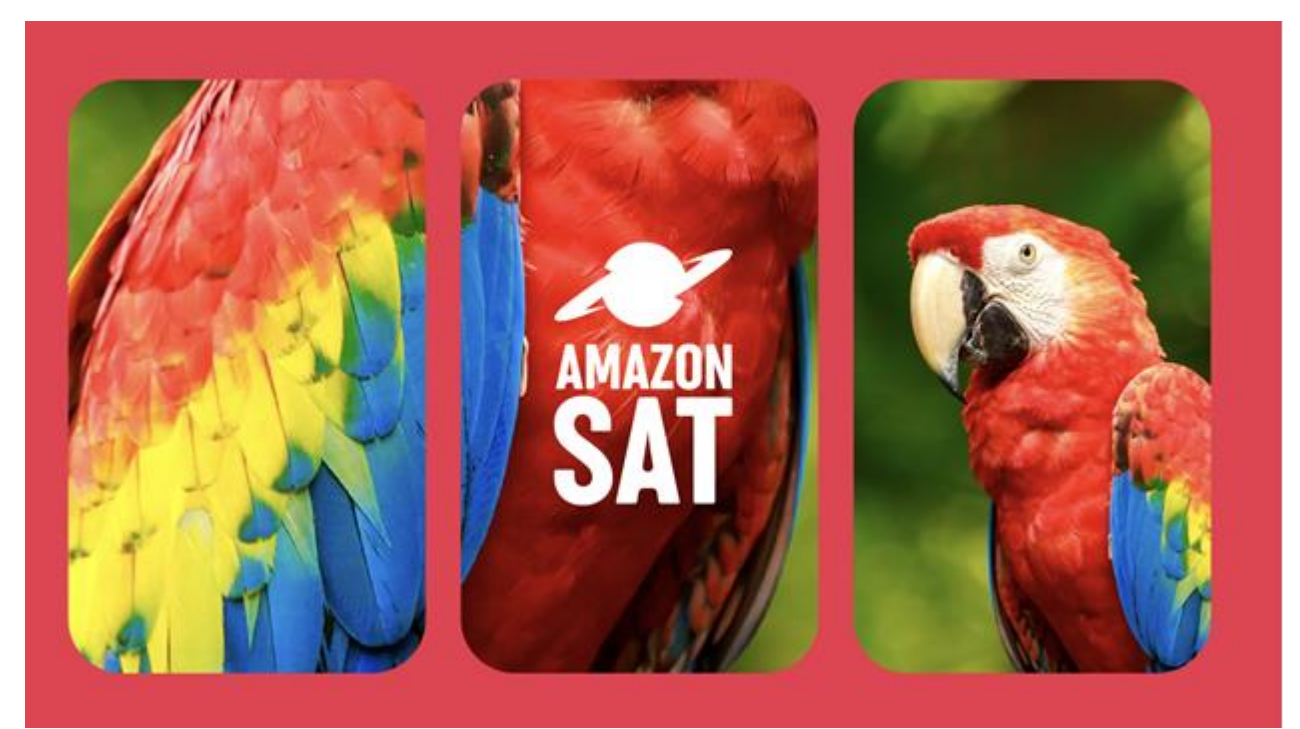

**Imagem 37 –** Pranchetas das artes para o canal Amazon Sat

#### **CONSIDERAÇÕES FINAIS**

Peça por peça, como um "zapear" interno, consegui por meio da presente pesquisa encontrar meu lugar como artista, designer e diretor de arte. No ritmo acelerado que passei por quase uma década de trabalhos dedicados à criação para televisão, trabalhei por muitas vezes no automático, precisando parar para revisitar espaços esquecidos como se tivesse sido levado pela correnteza de um rio e precisasse voltar para a nascente, onde o campo das ideias acontecem. Nesse percurso, pude visitar e conhecer como profissionais e artistas se projetaram e criaram no meio televisivo.

Deixei uma marca, um legado nesta emissora privada, sobretudo esteticamente. Existe uma cultura do povo nortista segundo a qual só o que vem de fora tem qualidade, um sentimento colonial. Por isso, parte do meu impulso em fazê-lo com maestria é mostrar que fazemos tão bem ou até melhor quanto os de fora. É curioso pensar que a frase "Tão bom que nem parece daqui" seja um elogio. Parte da minha missão enquanto artista visual é ressignificar essa ideia para "É tão bom que só poderia ser daqui".

Dentro das limitações temáticas impostas pela emissora, tive autonomia para decidir como representar ou abordar a diversidade de vinhetas apresentadas ao público. Direcionar projetos artisticamente projetou meu nome como designer no norte e no exterior, como o programa "Partiu Amazônia" exibido na grade da Globo internacional, creditado com o meu nome. Um espaço de privilégio me foi conquistado e honrado com primor.

O artista faz o que quer, a hora que quer e aonde quer. Querer não era uma questão para mim no processo criativo da empresa, escolhi pertencer a uma equipe de produção e contribuir para o crescimento da emissora. A cada *sheare* de audiência elevado seguido de mudanças de conteúdo ou visual, o sentimento de sucesso e pertencimento era gratificante.

Esta pesquisa também me fez entender o momento em que vivemos e como o meio e a velocidade da mídia torna efêmero tudo o que consumimos. Antigamente, assistíamos sem pressa a um episódio de série por semana e era um padrão normalizado. Hoje, se "maratona" séries em um único dia e logo ficamos em um vazio para ser preenchido por outra. "Efêmero", palavra que representa o tempo presente da televisão, que passa, se vai.

Angustiado com esse sentimento de o telespectador não conseguir voltar às peças gráficas das vinhetas já exibidas, refleti enquanto escrevia esta dissertação sobre a importância de criar uma plataforma fora da TV para exibi-las. Nesse intuito, criei um banco de dados virtual onde armazenei a maioria desses projetos. Trata-se de um painel semântico de trabalhos, um passeio pelas artes televisivas, que pode ser acessado a qualquer momento, o site chamado "*Najar TV*<sup>6</sup> ".

Uma parte da angústia de um criador nos limitantes de uma empresa privada é o sentimento de não pertencimento. Até antes de começar essa pesquisa, sentia que todos os vetores, logos, padronagens, combinações cromáticas e tarjas não eram meus, contudo compreendi que a criação e todo desenvolvimento de projetos de identidade visual me pertencem, apesar de terem sido feitos para a rede de televisão em questão.

Transpassei a bolha do circuito da arte, saí das galerias e adentrei a casa das pessoas, democratizando o acesso ao "belo". Nós, artistas, podemos e devemos estar em todos os lugares e nos apresentar sem distinção. Basta ter um eletrônico com antena ligada para vislumbrar o que há de mais moderno em identidade visual televisiva e se sentir representado, porquê não? Estamos bombardeados por imagens e pela cultura sudestina que dominam os meios de comunicação. Poder ver representações de cestaria indígena, ícones regionais, formas da nossa cultura trazem um sentimento de pertencimento do fazer e estar, não só do assistir.

Iniciei a pesquisa com o olhar romântico de um funcionário modelo, respeitado e dedicado até encerrar meu ciclo com o Grupo Rede Amazônica. Apesar de todas as dificuldades e desafios, produzi grandiosas criações e tive um alcance que não teria sozinho, atuando como um canalizador criativo de demandas solicitadas pelo Grupo, o que não me permitiu enveredar para outros campos artísticos. Com o peito cheio de orgulho, saí para o mundo em um momento catártico. Antes, era como se estivesse protegido, criava, me inspirava e produzia com um certo grau de segurança. Passando um pouco do acelerado que era a correria da empresa pela audiência, pude ver de fora com outros olhos o que foi uma "virada de chave" para a pesquisa. Com esse distanciamento, revisitei várias caixinhas esquecidas pelo caminho, e cada abertura se tornou uma nova surpresa.

Tudo tem o seu tempo e momento. Encerro, portanto, esta pesquisa no mesmo ano no qual encerrei minhas produções para a TV. Parece que tudo foi desenhado para que eu me libertasse das amarras internas que me limitavam como artista e me preparasse

<sup>6</sup> Disponível em < https://www.najartv.com>

para um mundo sem limitantes criativos. Além de criar um diálogo acerca de todo processo interno de uma televisão tão pouco explorada no Norte no Brasil.

## **REFERÊNCIAS**

ARANTES, Priscila. Arte e mídia no Brasil: perspectivas da estética digital. *ARS*, v. 3, n. 6, p. 52-65, São Paulo, 2005.

BISHOP, Claire. *Artificial hells*: Participatory Art and the Politics of Spectatorship, Verso, 2012.

BUCHAN, Suzanne; HERTZ, Betti-Sue; MANOVICH, Lev. *Animated Painting San Diego* Museum of Art, California, 2008.

*BURDEN*. Direção:Timothy Marrinan, Richard Dewey. Produção: Timothy Marrinan, Richard Dewey, Josh Broun, Dan Braun, David Koh. Estados Unidos: Submarine Entertainment, 2016. Disponível no serviço de streaming Netflix. Acesso em: 1 jul. 2018.

COTRIM, Cecilia; FERREIRA, Glória. "Ver/ouvir" In: *Escritos de artistas*: anos 60/70. Rio de Janeiro: Jorge Zahar, 2006.

DOMINGUES, Diana. "Arte interativa uma arte comportamental: o computador como sistema". In: DOMINGUES, Diana (Org.). *A Arte no Século XXI*: A humanização das tecnologias. São Paulo: Ed. da UNESP, 1997.

FREITAS, Leonardo Fialho. *A vinheta e sua evolução através da história*: da origem do termo até a adaptação para os meios de comunicação. 2007. 120 f. Dissertação (Mestrado em Comunicação Social) - Pontifícia Universidade Católica do Rio Grande do Sul, Porto Alegre, 2007.

GIANNETI, Claudia. *Estética Digital*: sintopia da arte, a ciência e a tecnologia. Belo Horizonte: Editora Com Arte, 2006.

GOMES FILHO, João. *Design do objeto*: bases conceituais. São Paulo: Escritura, 2006.

KOTIK, Charlotta. Painter behind the Celluloid. In: *The Filmic Art of Paul Sharits*. Burchfield-Penney Art Center. February 26 - May 2 1, 2000. New York.

MACHADO, Arlindo. A televisão levada a sério. São Paulo: SENAC, São Paulo, 2000.

MANOVICH, Lev. *The language of new media*. Cambridge: MIT Press, 2001.

\_\_\_\_\_\_\_\_\_\_. *Software Takes Command*. London: Bloomsbury, 2013.

MORSE, Margareth. *Virtualities: television, media art, and cyberculture*. Theories of contemporary culture. Indiana/ Bloomington: Indiana University Press, v. 21, 1998.

PAUL, Christiane. Digital art. London: Thames & Hudson Ltd. 2008.

POPPER, Frank. *Art of electronic age*. New York: Thames and Hudson, 1993.

PRENSKY, Marc. "Digital Natives, Digital Immigrants." *On the Horizon.* Vol. 9 No. 5, pp. 1- 6. MCB University Press, 2001.

QUARANTA, *Domenico Beyond New Media Art*. Brescia: Link Editions, 2013.

TETI, Mathew. *From Minimalism to Performance Art:* Chris Burden, 1967–1971. Columbia University, 2018.

Warhol TV / curadoria Judith Benhamou-Huet; trad. Eduardo Coelho. Rio de Janeiro: Aeroplano, 2011.

WILLIAMS, R. Television: Technology and Cultural Form. London: Williams/. Routledge Classics edition. London/ New York: Routledge, 2003.Classics edition. London/ New York: Routledge, 2003.

WILSON, S. Interactive Art and Cultural Change. Leonardo, v.23, n.2, 1990a. *Introduction to Multimedia Design: Programming Graphics and Sound in Hypercard*. New York: Prentice Hall, 1990b.

NÚBIA NAJAR DIAS; MARIENE FREITAS; SIDNEIA FERNANDES; NEIVA SOUZA; ANGELA SOARES; VITORIA DOS ANJOS,CARLOS COSTA; DANIEL RIBEIRO; GABRIEL PIMENTEL; JULIA NOEMIA, LAURA GOMES